# **2006 Health Care Survey of DoD Beneficiaries:**

Child Sample Report

**March 2006** 

Final

Haixia Xu Xiaojing Lin

Submitted to:

TRICARE Management Activity 5111 Leesburg Pike, Suite 810 Falls Church, VA 22041 (703) 681-3636, ext. 5033

Task Order Officer: Kimberley Marshall, LCDR, Ph. D. Submitted by:

Mathematica Policy Research, Inc. 600 Maryland Ave., SW, Suite 550 Washington, DC 20024-2512 (202) 484-9220

Project Director: Eric Schone, Ph.D.

### **Contents**

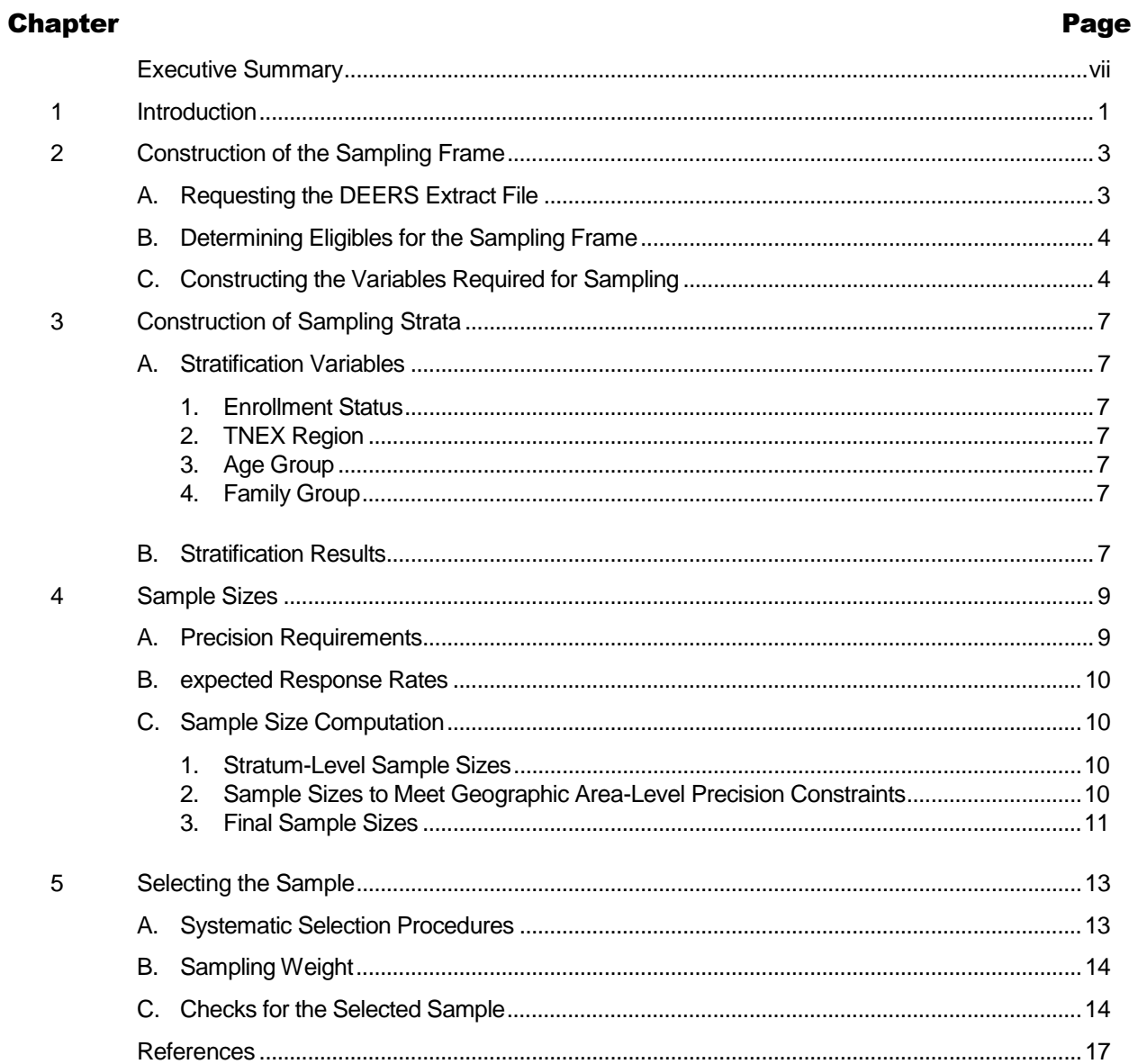

### **Appendices**

#### **Appendix** Page  $\overline{A}$ B  $\mathsf C$ D E

# **Executive Summary**

The Health Care Survey of DoD Beneficiaries (HCSDB) is comprised of two surveys. One is an adult survey of active-duty military personnel, retirees and their family members eligible for care under the military health system (MHS), and the other is a survey of beneficiaries younger than 18. Both surveys measure health care status as well as access to care, use of, and satisfaction with care in the MHS. The child survey has been conducted every year since 1996, with the exception of 1998.

Data collection for the 2006 Child HCSDB will occur from April 3 through June 1, 2006. This report documents the procedures used to design and select the sample of child beneficiaries for the 2006 Child HCSDB.

The 2006 Child HCSDB has a stratified sample design and involves the selection of 35,000 child beneficiaries. The sample selection process included six steps: (1) constructing the sampling frame for use in sample selection, (2) determining sampling strata based on analytic purposes, (3) assigning the sample sizes to strata to satisfy the precision goals established for the study using an optimal allocation algorithm, (4) selecting the samples for the survey using a systematic sample selection algorithm, (5) creating sampling weights that reflect the probability of selection, and (6) checking results to ensure that sampling and weighting were implemented as specified.

The major features of the sample design for the 2006 Child HCSDB are:

- - The sampling frame consists of the approximately two million beneficiaries younger than 18 years old who are eligible for military health care benefits as of December 11, 2005.
- - Unlike administrations of the survey prior to the year 2005, the 2005 and 2006 Child HCSDB includes beneficiaries outside of the U.S. (CONUS).
- - Sampling strata are based on the cross of two types of TRICARE Prime enrollment statuses by four geographic areas and by three age groups. Types of TRICARE Prime enrollment status include enrolled in TRICARE Prime and not enrolled in TRICARE Prime. The geographic areas are TNEX regions North, South, West, and Other. The three age groups are less than 6 years, 6 through 12 years, and 13 through 17 years. For TNEX regions North, South, and West, the sampling strata are the full cross of these variables (18 strata). For the overseas TNEX region, the sampling strata are the three age groups only.
- - The goals for the precision of survey estimates are half-lengths of 95 percent confidence intervals for a percentage of size 50. The precision goals for the CONUS strata are the same as for the 2005 Child HCSDB. For all CONUS sampling strata, the goal is half-lengths of 5 percentage points. For all OCONUS sampling strata, the goal is half-lengths of 6.5 percentage points. For estimates for the three CONUS regions, the goal is half-lengths of 2 percentage points. For estimates for the OCONUS region, the goal is half-lengths of 5 percentage points. In addition, for the precision estimates for the MHS as a whole, the precision goal is halflengths of 1 percentage point.
- - The response rate for the 2006 survey is expected to be 30 percent for strata in the U.S. and 22.7 percent for overseas strata.
- - The precision requirements and expected response rates result in a sample size of 34,112 beneficiaries for the 2006 Child HCSDB. However, we have the resources to allow us to sample 35,000. We used an optimal allocation algorithm to allocate the 888 additional child beneficiaries.
- - A systematic sample selection algorithm was used both to ensure proportional representation of the various substrata in the sample and to ensure that we did not select multiple children from the same family.

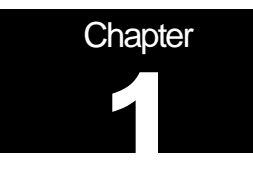

### **Introduction**

Congress mandated that the Department of Defense conduct an annual survey of its active-duty personnel, retirees, and eligible family members to measure accessibility, usage, and satisfaction in a range of health care services. The first of these surveys, referred to as the 1995 Health Care Survey of DoD Beneficiaries (HCSDB), was completed in the spring of 1995. The 1995 HCSDB surveyed the health care experiences of adult beneficiaries (that is, beneficiaries 18 or older). In 1996, the HCSDB expanded to include topics related to health care for children. The 1996 survey consisted of two separate questionnaires: Form A for adults and Form C for children's topics. The child survey was repeated in 1997 and annually from 1999 to 2005. This report documents the procedures used to select the child samples for the 2006 Child HCSDB.

Chapter II of this report describes the construction of files required to select the samples of child beneficiaries for the 2006 Child HCSDB. Next, Chapter III discusses the stratification scheme used to draw the samples. This is followed in Chapter IV by a discussion of the derivation of sample sizes required to meet specified precision requirements. Finally, Chapter V describes the procedures used to draw the samples and summarizes the results of the sampling process.

The appendices include tables and SAS programs. Appendix A lists Defense Eligibility Enrollment Reporting System (DEERS) variables provided by Defense Manpower Data Center (DMDC). Appendix B includes population counts and sample counts (weighted and unweighted) tabulated for all sampling strata as part of the sample verification process. Appendix C includes all variables delivered to Synovate, the data collector, after the sample was selected, and Appendix D contains all SAS programs used for the 2006 sample design and sample selection. All technical arguments and related formula used in determining the sample sizes are presented in Appendix E.

# **Chapter** 2

## **Construction of the Sampling Frame**

The first step to select a sample that represents the target population is to create a sampling frame that lists all eligible members of the target population. The sampling frame for the 2006 Child HCSDB was based on a DEERS extract file and constructed as follows:

- -A DEERS extract file was requested for sampling purposes.
- - The sampling frame was constructed from the DEERS extract file for the reference date of December 11, 2005.
- -The variables required for sampling were constructed.
- - Population counts were calculated for potential stratification cells defined by the crossclassification of geographic area, beneficiary type, and enrollment status.

This chapter describes these operations.

#### A. REQUESTING THE DEERS EXTRACT FILE

The first step in building the frame was to prepare specifications that Tricare Management Activity (TMA) could use to create the DEERS population extract. The extract file contained data for more than nine million DoD health care beneficiaries (adults and children) as of December 11, 2005, and included information needed for sample selection as well as address/locator information for mailing the survey questionnaires. The child frame was limited to the 1,974,088 beneficiaries under the age of 18. The variables in the extract file are listed in Appendix A.

Because we planned to use in-house SAS programs for sampling, we converted the extract file to a SAS data set. Beneficiaries in the population data file can be uniquely identified by a constructed variable SSNSMPL, which contains confidential data<sup>1</sup> and PTNT\_ID, which is the identifier that is used to represent the person within the Department of Defense Electronic Data Interchange. We created a nonconfidential identification variable (MPRID) by randomly and uniquely assigning values to each child beneficiary in the extract file. The SAS-converted extract data file incorporates MPRID as the identification variable and excludes SSNSMPL. For historical purposes, we retained a crosswalk file that includes SSNSMPL, PTNT\_ID and MPRID. The crosswalk file allows us to link frame records to the DEERS database if needed. Appendix D includes the SAS programs we used to create the crosswalk file and to transform the data set to a SAS data set.

To safeguard the security of the DEERS extract file, we used the procedures outlined in the following sources: The Guide to Understanding Configuration Management in Trusted Systems (Orange Book); DoD 5200.28; Appendix III to OMB Circular No. A-130-Security of Federal Automated Information Resources; the Computer Security Act of 1987; and the Privacy Act of

<sup>&</sup>lt;u>1</u>  $1$  SSNSMPL is formed by three DEERS variables: the nine-digit Social Security number (SPONSSN), the one-digit family sequence number (SPDUPID), and the two-digit DEERS dependent suffix (LEGDDSCD).

1974. We also maintained a secure data storage facility and a C2-compliant local area network, and we set up a chain of custody procedures. The original extract was returned to TMA four weeks after we received the data.

#### B. DETERMINING ELIGIBLES FOR THE SAMPLING FRAME

The sampling frame for the 2006 Child HCSDB included beneficiaries listed in DEERS if they were:

- -Younger than 18 on December 11, 2005
- -Eligible for military health care benefits as of December 11, 2005

Using the DEERS variable DAGEQY (age in years), we determined that about 1.97 million children were eligible for health care benefits at the time of sample selection.<sup>2</sup>

The child sample was selected from this sampling frame after the constructed variables needed for sampling were added as described below.

#### C. CONSTRUCTING THE VARIABLES REQUIRED FOR SAMPLING

Because the 2006 Child HCSDB uses a stratified sample design, variables for stratification had to be included in the sampling frame. Beneficiaries for the child survey were stratified by a combination of enrollment status, geographic area, and age group. (The stratification process is described in Chapter III.) For sampling purposes, some variables had to be created using the information from the DEERS extract files. These variables, along with the input DEERS variables used to construct them, are listed below.

- - **MPRID (nonconfidential identification number).** This variable corresponds uniquely to the variables SSNSMPL and PTNT\_ID, and links units in the frame back to information from the extract file.
- - **BGCSMPL (beneficiary group)**. This variable carries an extension of 1, 2, or 3 that denotes the following beneficiary groups:  $1 =$  active duty,  $3/2 =$  active-duty family members, and  $3 =$ retirees and family members and was derived from the DEERS variable, PATCAT (beneficiary category).
- - **ENLSMPL (enrollment status of a beneficiary, stratification variable).** This variable carries an extension of 1 or 2 that denotes the following groups:  $1 =$  enrollee,  $2 =$  nonenrollee and was derived from the DEERS variable, PCM (primary care manager code).
- - **TNEXSMPL (geographic area-stratification variable).** This variable was constructed from the DEERS variable TNEXREG (TNEX region code) and carries an extension of 1, 2, 3, or 4 that denotes the following:  $1 =$  North,  $2 =$  South,  $3 =$  West, and  $4 =$  Other.
- - **SVCSMPL (branch of service).** This variable carries an extension of 1, 2, 3, 4, 5, or 6 that denotes the following:  $1 = Army$ ,  $2 = Navy$ ,  $3 = Air$  Force,  $4 = Marine$  Corps,  $5 = Coast$  Guard,  $6$  = Other  $4$  and was derived from the DEERS variable, SVCCD (service branch classification code).

<sup>4</sup> If the Branch of service was unknown or otherwise could not be determined from the information in the DEERS file, we assigned a SVCSMPL code of 6.

 $\overline{a}$  $2$ The SAS program used to build the sampling frame of eligible child beneficiaries is given in Appendix D.

 $3$ The active duty category also includes academy students, reservists, and people recently separated from military service who are covered for the mandated transition period after separation.

- -**SEXSMPL (sex of the beneficiary).** This variable carries an extension of 1 or 2 that denotes the following: 1 = male, missing or unknown,  $5$  2 = female and was derived from the DEERS variable, PNSEXCD (person sex code).
- - **AGESMPL (age group-stratification variable).** This variable carries an extension of 1, 2, or 3 that denotes the following: 1 = younger than 6,  $6$  2 = 6-12 years old, 3 = 13-17 years old and was derived from the DEERS variable, DAGEQY (age in years).
- - **FAMCODE (family group indicator).** This variable was constructed from the sponsor's Social Security number (SPONSSN) on the DEERS file. Each child with the same sponsor Social Security number is grouped into the same family group indicator. The value of this variable is unique for an individual sponsor and was constructed so that it does not reveal confidential information about that sponsor.

 $rac{1}{5}$  $5$  For sampling purposes, the "unknowns" were grouped with males.

 $6$  For sampling purposes, the "unknowns" were grouped with younger than 6.

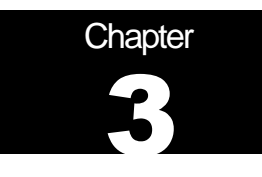

### **Construction of Sampling Strata**

The 2006 Child HCSDB sample was independently selected within strata defined by geographic area, age group, and enrollment status. In this chapter, we describe the construction of sampling strata for the 2006 Child HCSDB.

#### A. STRATIFICATION VARIABLES

The 2006 Child HCSDB was stratified using a scheme similar to the 2005 Child HCSDB. The stratification variables are: (1) TRICARE Prime enrollment status, (2) TNEX region, and (3) age group.

#### 1. Enrollment Status

We determined enrollment status by first dividing the target population into two groups: (1) enrolled in TRICARE Prime and (2) not enrolled in TRICARE Prime.

Enrollment status was determined using the DEERS variable, PCM (primary care manager code. All beneficiaries with PCM = MTF (military treatment facility) or CIV (civilian) were assigned to the enrolled group. All others were assigned to the non-enrollment group.

#### 2. TNEX Region

The definition of geographic area depends on a beneficiary's TNEX region (TNEXREG). Beneficiaries were assigned to one of four regions: (1) North, (2) South, (3) West, and (4) Other.

#### 3. Age Group

Beneficiaries were assigned to one of three age groups: (1) younger than 6 years old, (2) 6 through 12 years old, and (3) 13 through 17 years old.

#### 4. amily Group

To permit sampling procedures that eliminate multiple selections within the same household, all children with the same family code were grouped into one stratum. The assignment used a procedure that randomly selects one child to determine stratum membership of the household. Each child within a family group was assigned a random number. The random numbers were then sorted within the families. All children were assigned to the stratum associated with the characteristics of the child with the smallest random number.

#### B. STRATIFICATION RESULTS

For the three TNEX regions within the U.S. (CONUS), the sampling strata are the full cross of TNEXSMPL (geographic area), ENLSMPL (enrollment status), and AGESMPL (age group). For the Other TNEX region outside the U.S. (OCONUS), the sample is stratified only by AGESMPL. The result is 21 sampling strata.

The final step before selecting the sample was to generate stratum-level population counts to allocate the sample to meet predetermined precision rules for various domains. Chapter 4 discusses sample size allocation.

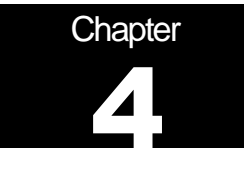

## **Sample Sizes**

The sample size appropriate to meet precision goals for each stratum and available resources determined the total sample size for the 2006 Child HCSDB. Because the strata are also important analytic domains, this strategy ensures that samples drawn from each stratum will be large enough to meet our precision requirements. In addition, stratification with approximately optimum allocation to strata can be effective in reducing the sampling errors. In this chapter, we present the procedures used for sample size allocation to meet precision requirements for the 2006 Child HCSDB. We discuss the requirements themselves, response rates, and how the sample sizes were finally determined.

#### A. PRECISION REQUIREMENTS

Precision requirements for constructing 95 percent confidence intervals and expected response rates were used to determine stratum-level sample sizes. We are interested in estimating the proportion of beneficiaries with a certain attribute for a particular domain of interest. When the sample size is large enough, we can assume that estimated proportions will follow approximate normal distributions according to the Central Limit Theorem (Skinner et al. 1989). The resulting  $100(1-a)$  confidence interval for a proportion of interest P is based on the standard formula:

$$
(4.1) \t\t\t p \pm z_{1-\alpha/2} \sqrt{V(p)} = p \pm HL
$$

where p is an estimate of P,  $z_1 \propto z_1$  is the 100(1- $\alpha/2$ )<sup>th</sup> percentile point from the standard normal distribution with a mean of zero and standard deviation one, and HL is the half-length of the twosided 95 percent confidence interval, or  $HL = \frac{7.975}{\sqrt{V(p)}}$ .

For the 2005 Child HCSDB, precision requirements specified that the HL of the 95 percent confidence interval in (4.1) for a given estimate should be less than or equal to a specified value. Because the maximum HL value occurs for  $P = 0.5$ , the precision requirements for the HLs were set for P values of 0.5; this guaranteed that HLs for all estimates would be less than specified values. The precision requirements for estimated proportions derived from the 2006 Child HCSDB are as follows:

- - For all CONUS sampling stratum-level estimates, the HLs are 0.05 (or 5 percentage points). For all OCONUSsampling stratum-level estimates, the HLs are 0.065 (or 6.5 percentage points).
- - For estimates for the three CONUS regions, the HLs are 0.02 (or 2 percentage points). For estimates for the OCONUS region, the HLs are 0.05 (or 5 percentage points).
- -For estimates for the entire population, the HLs are 0.01 (or 1 percentage point) or less.

#### **B. EXPECTED RESPONSE RATES**

After calculating the desired number of eligible respondents needed to achieve the precision requirements specified above, we inflated the resulting sample sizes to account for survey nonresponse. The response rate for the 2006 survey is expected to be 30 percent for strata in the U.S. and 22.7 percent for overseas strata.

#### C. SAMPLE SIZE COMPUTATION

In this section, we describe the key algorithms used in determining sample sizes and summarize how each precision requirement affected the total sample size. The technical presentation in Appendix E is the basis for the sample sizes we developed to meet the precision requirements for the 2006 Child HCSDB. Appendix D includes the in-house SAS programs we used in determining sample sizes.

#### 1. Stratum-Level Sample Sizes

The first step in determining the final sample size was to calculate initial stratum-level sample sizes, say  $n_h^0$  , for all strata (*h*=1, … ,21) using formula (E.4) in Appendix E to achieve the required halflength confidence interval of 0.05 or less for stratum-level proportion estimates. In summary, the following specifications were put into (E.4) to determine initial stratum-level sample sizes:

- - $B = 0.05$  for all U.S. strata
- - $B = 0.065$  for all OCONUS strata
- -Stratum-level population counts,  $N_{h}$ , for N

#### 2. Sample Sizes to Meet Geographic Area-Level Precision Constraints

The next step was to adjust the initial sample sizes,  $n_h^0$ , to meet the precision goal for the geographic areas. First, we calculated the variance of the estimated proportion  $p_d$  using formula (E.7) in Appendix E using values for stratum-level population size (POPSIZE),  $N_{\mu}$ , and domainspecific population size (DSUM1),  $N_{dr}$  The summation in the formula occurs over all strata within the domain d geographic areas. Input values for (E.7) were:

-*Nh* : POPSIZE

$$
\bullet \qquad N_d = \sum_{h \in d} N_h : \text{DSUM1}
$$

- $n_h$ :  $n_h^0$  obtained from (E.4)
- -B: 0.02 for all U.S. strata
- -B: 0.05 for all overseas strata

We then compared the calculated variances using (E.7) with the predetermined values  $V_{d,0} = B_d^2 / 3.8416$  for all geographic areas, where  $B_d$  is the predetermined half-length interval for the domain  $d$  , and  $Z_{.975}^2 = 3.8416$  . If calculated values for all domains were less than or equal to the predetermined values, then the final stratum-level sample sizes,  $n_h^F$ , were the same as the initial sample sizes,  $n_h^0$ , for all strata within those geographic areas. Specifically, if all geographic area-level variances using formula (E.7) were less than or equal to *V d,0* , then we skipped all steps in this section and considered the precision requirement for enrollment status group-level estimates, as discussed in the next section. However, the initial sample allocation did not meet the geographic area-level precision requirements for all areas. To satisfy these requirements, we increased the strata sample sizes using the optimization algorithm described in Appendix E.

The optimal geographic area-level sample sizes,  $n_d$ , were calculated using formula (E.9) in Appendix E for all geographic areas. Here,  $N_d$ ,  $N_h$ , and  $V_{d,0}$  are the same as defined above, and the summation in the formula occurs over all strata within domain  $d$ . With the optimal geographic area-level sample sizes,  $n_d$ , stratum-level sample sizes were also optimally allocated for all strata by using (E.11). Input values for (E.11) in Appendix E are the same as defined for (E.9) above. The resulting sample sizes at this step are denoted as  $n_h^{opt}$ .

We then compared optimal stratum-level sample sizes,  $n_h^{opt}$  , with initial sample sizes,  $n_h^0$ , from (E.4). If  $n_h^{opt} \geq n_h^0$  (or  $n_h^{opt} \leq n_h^0$ ) for all strata, then we took  $n_h^{opt}$  (or  $n_h^0$ ) as tentative sample sizes for all strata and went to the next step to consider the precision requirement for the total sample estimates. However, in some strata,  $n_h^{opt} < n_h^0$  or otherwise. Instead of unnecessarily inflating the total sample by taking the larger values from these two sample sizes, we repeated the optimal allocation algorithms to minimize the total sample size while meeting the stratum- and geographic area-level precision requirements.

#### $3.$ inal Sample Sizes

Because resources allowed us to field a larger sample than is required under the precision requirements, we used an optimal allocation algorithm for the surplus. Because of the surplus sample we can be assured that the subsequent quantity satisfies the precision rule  $B = 0.01$  for the entire population.

After finalizing strata sample sizes for eligible respondents, we incorporated the expected response rates to obtain the final sample sizes. We used the 2005 Child HCSDB response rates for strata in the U.S., 0.30, as the expected response rates  $R<sub>n</sub>$ . For strata outside of the U.S., we used the 2005 Child HCSDB response rates for the overseas strata, 0.227. The final sample sizes were then calculated as:

$$
n_h^F = \frac{n_h}{R_h}
$$

for each stratum h where  $n_{\scriptscriptstyle h}$  denotes the sample size in stratum h and  $R_{\scriptscriptstyle h}$  denotes the expected response rate in stratum  $h$ . The total number of beneficiaries to be selected for the 2006 Child HCSDB was determined to be 35,000.

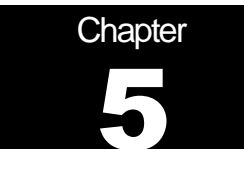

## **Selecting the Sample**

The 2006 Child HCSDB sample was selected with a stratified, systematic sample design. The sampling was independently performed within the strata (see Chapter 3) based on the sample size allocation (see Chapter 4). Within each stratum, beneficiaries were sorted using hierarchical serpentine sorting<sup>7</sup> by the following analytic variables: family group (FAMCODE), age (AGE\_N), and sex (SEXSMPL). After beneficiaries were sorted, we sampled them using a systematic sample selection procedure. This procedure ensures that the various substrata, defined by the sorting variable, contain sample sizes proportional to their population sizes. Systematic sampling provides greater control over the distribution of the sample and, with appropriate choices for the sorting variables, can produce a stratified systematic sample that improves on the precision of a stratified simple random sample.

Beneficiaries were sampled at varying rates depending on the sampling stratum. The algorithm used to draw the sample automatically selected beneficiaries to yield the predetermined stratum sample size. In the discussion that follows, we describe systematic selection procedure, the development of the sampling weight, and how we checked sample size and weights to evaluate the selection procedure. Appendix D contains the SAS program for the 2006 Child HCSDB sample selection.

#### A. SYSTEMATIC SELECTION PROCEDURES

Details of the systematic selection procedure we used can be found in Cochran's Sampling Techniques (1977). We used the corresponding SAS procedure SURVEYSELECT, which has an option for systematic selection (SAS Institute Inc. 1999). Our sample selection process was based on a stratified sample design and predetermined stratum sample sizes. The population was stratified by the 21 strata resulting from the cross of the three stratifying variables (enrollment status, TNEX region, and age group). Independent samples were drawn from each stratum separately.

Using the stratum sample size  $n_h$  for each stratum h (h = 1, ..., 21), we used a systematic sample selection procedure with hierarchical serpentine sorting instead of simple random sampling to avoid the possibility of extreme concentrations of the selected sample in a few analytic domains. In selecting the sample size  $n_h$  from the  $N_h$  total beneficiaries in the  $h^{\text{th}}$  stratum, we sorted all beneficiaries by family group (FAMCODE), age (AGE\_N), and sex (SEXSMPL). We then selected a beneficiary with an equal probability of being selected within each stratum to define a random starting point for sample selection. Beginning with the randomly selected beneficiary and treating the stratum list as circular, we used a systematic procedure and selected every  $k^m$  beneficiary to yield the desired stratum  $n_h$  sample, where k=N/n. We incorporated the SAS algorithms and wrote a custom program for the sample selection (Appendix D).

 $\frac{1}{7}$  $7$  Hierarchical serpentine sorting is a technique in which the sort order is reversed as each boundary is crossed for higher-level sort variables, to preserve the similarity of adjacent children in the sorted list. This procedure ensures that the substrata, defined by the sorting variables, contain sample sizes proportional to their number in the population.

To limit the burden for any one family, we designed our sample to select only one child per household. While there are 1,974, 088 child beneficiaries in the sample frame, there are only 1,080, 789 families. Therefore, child beneficiaries were grouped into households according to their adult health benefits sponsor (FAMCODE). The selection interval used in systematic sampling is, in this case, larger than the number of children in any family. Therefore, within the same stratum no more than one child will be selected from each family. After sample selection, we checked whether multiple children from the same family were selected and found none.

#### **B. SAMPLING WEIGHT**

The last step in sample selection was to compute the base sampling weight (BWT) for each record and add this variable to the sampling file that was delivered to the data collection contractor, Synovate. We constructed the sampling weight on the basis of the sample design and selected the sample with differential probabilities of selection across strata. The sampling weights, which reflect these unequal sampling rates across strata, were defined as the inverse of the beneficiary's selection probability, or  $BWT_{hi} = N_h/n_h$ , where  $BWT_{hi}$  is the sampling weight for the  $i^h$  sampled beneficiary from the  $h<sup>th</sup>$  stratum, N<sub>h</sub> is the total number of beneficiaries in the  $h<sup>th</sup>$  stratum, and  $n<sub>h</sub>$  is the number of sampled beneficiaries from stratum  $h$ . The sum of the sampling weights over selections from the  $h<sup>th</sup>$  stratum equals the total population size of the  $h<sup>th</sup>$  stratum or  $N<sub>th</sub>$ .

#### C. CHECKS FOR THE SELECTED SAMPLE

After drawing the sample and creating the sampling weight, we evaluated the selection procedure by checking sample sizes and weighted sums for all strata. Appendix B contains the following frequency tables with unweighted and weighted counts:

- - Table B.1 lists the number of sampled records for the stratification variable for geographic area (TNEXSMPL) by stratification variable for enrollment group (ENLSMPL) by stratification variable for age group (AGESMPL)
- - Table B.2 lists the weighted counts of sampled records for the stratification variable for geographic area (TNEXSMPL) by stratification variable for enrollment group (ENLSMPL) by stratification variable for age group (AGESMPL), where the weight is equal to BWT
- - Table B.3 lists the population counts of sampled records for the stratification variable for geographic area (TNEXSMPL) by stratification variable for enrollment group (ENLSMPL) by stratification variable for age group (AGESMPL).
- - Table B.4 lists the number of sampled records for geographic area (TNEXSMPL) by sex (SEXSMPL)
- - Table B.5 lists the weighted count of sampled records for geographic area (TNEXSMPL) by sex (SEXSMPL), where the weight is equal to BWT
- -Table B.6 lists the population counts for geographic area (TNEXSMPL) by sex (SEXSMPL)

The sample counts after selection must be the same as the predetermined sample sizes for each stratum (TNEXSMPL by ENLSMPL by AGESMPL). Also, the weighted sample counts must be the same as the population counts for each sampling stratum (TNEXSMPL by ENLSMPL by AGESMPL). For analytic domains such as TNEXSMPL by SEXSMPL, sample count distributions were checked against the corresponding population distributions to ensure that no operational errors occurred and that the sample appeared to be reasonably balanced. Because the sampling rates used in the selection process varied, the weighted distributions for the analytic domains do not exactly match the population distributions.

After completing the sample checks, we attached the data elements that are used in the survey mailing and operations to each record in the sample extract file. We received addresses, as of December 11, 2005, for all beneficiaries in the DEERS extract file on January 16, 2006.

### **REFERENCES**

Cochran, W. Sampling Techniques. 3<sup>rd</sup> edition. New York: John Wiley, 1977.

SAS Institute Inc. SAS/STAT<sup>®</sup> User's Guide, Version 8. Cary, NC: SAS Institute Inc., 1999.

Skinner, C.J., D. Holt, and T.M.F. Smith. Analysis of Complex Surveys. New York: John Wiley, 1989.

**APPENDIX A** 

**DEERS VARIABLES REQUESTED BY MPR** 

#### **Table A.1. List of Variables**

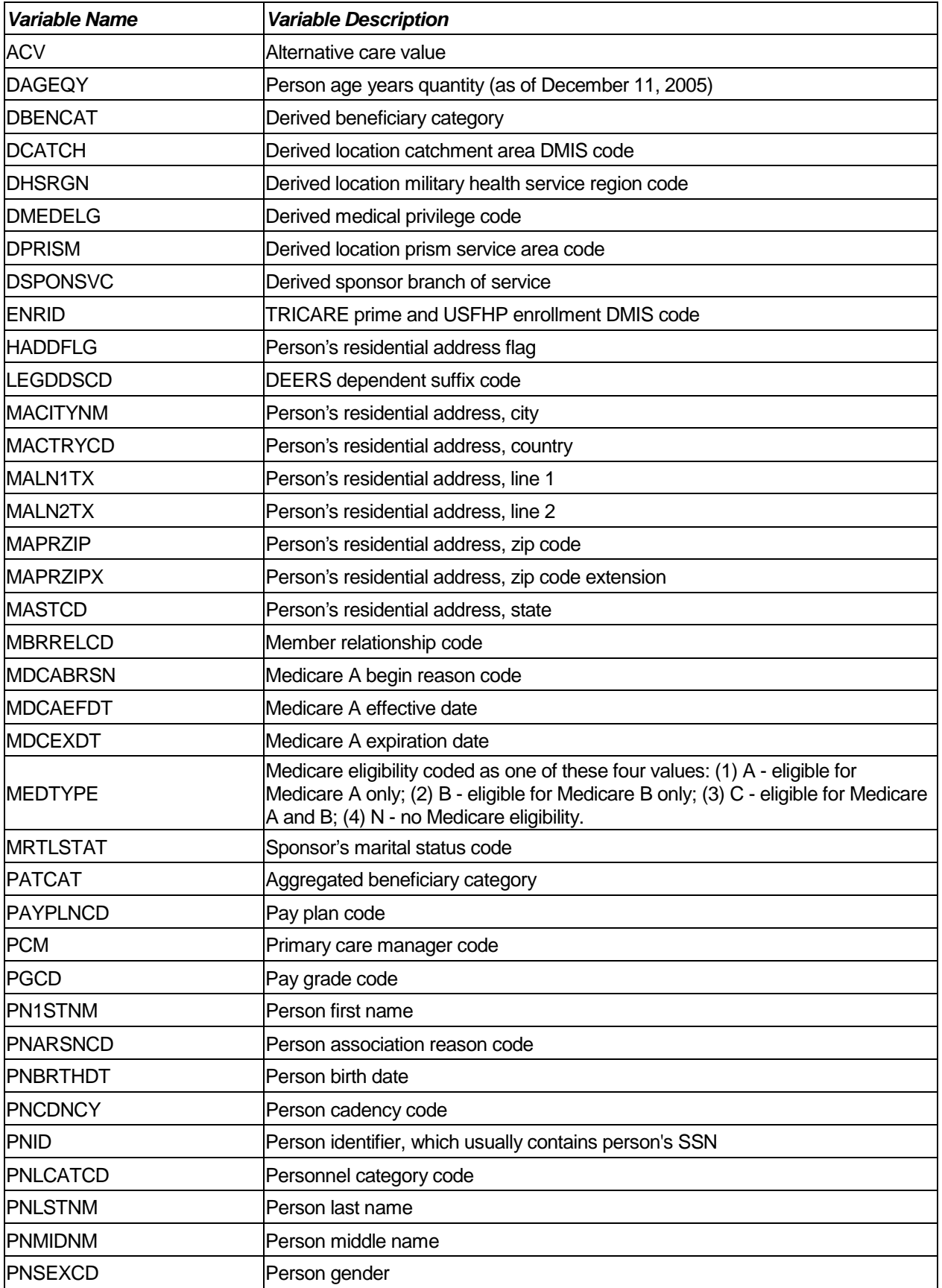

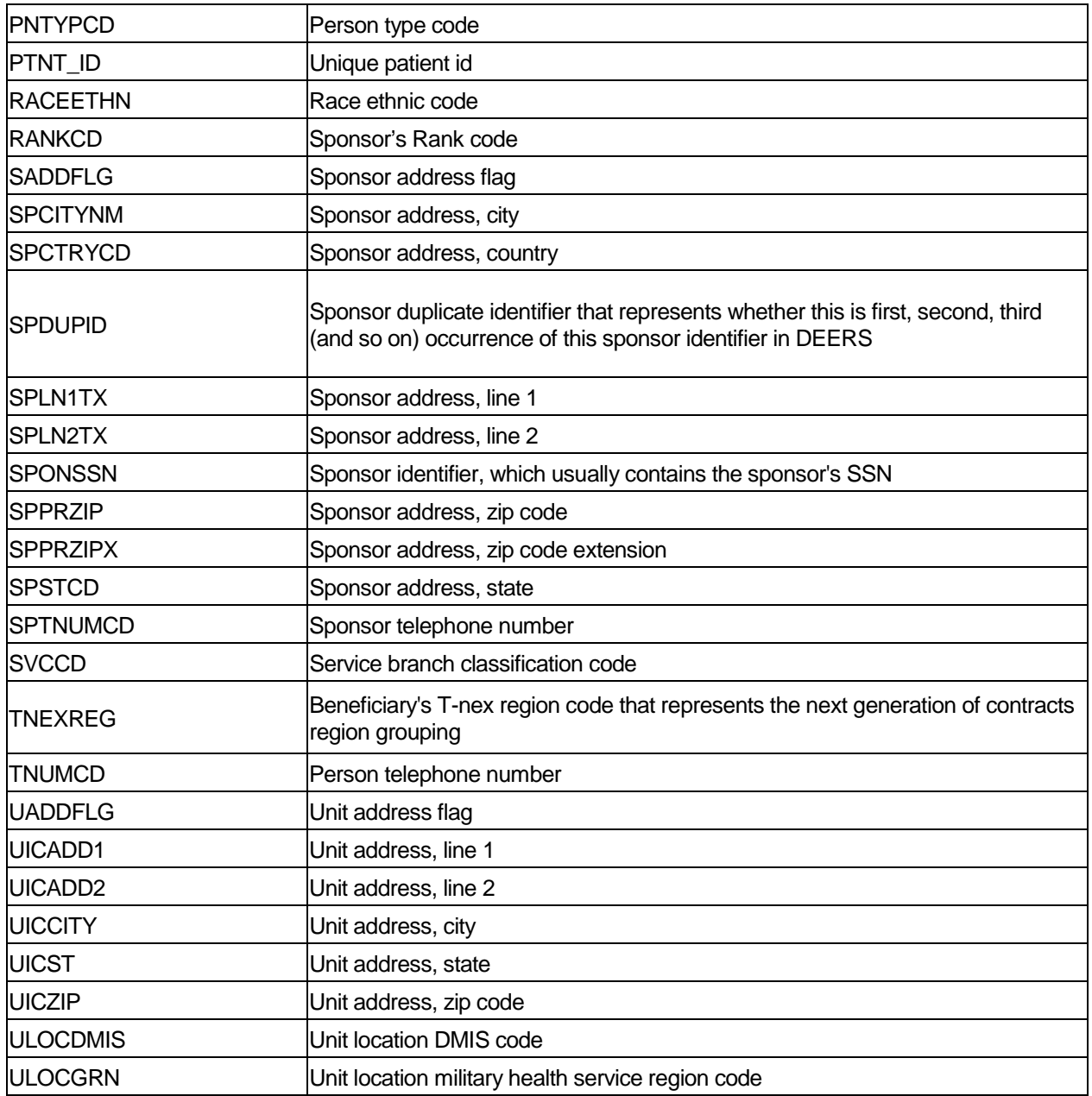

**APPENDIX B** 

**TABLES FOR SAMPLING CHECK**

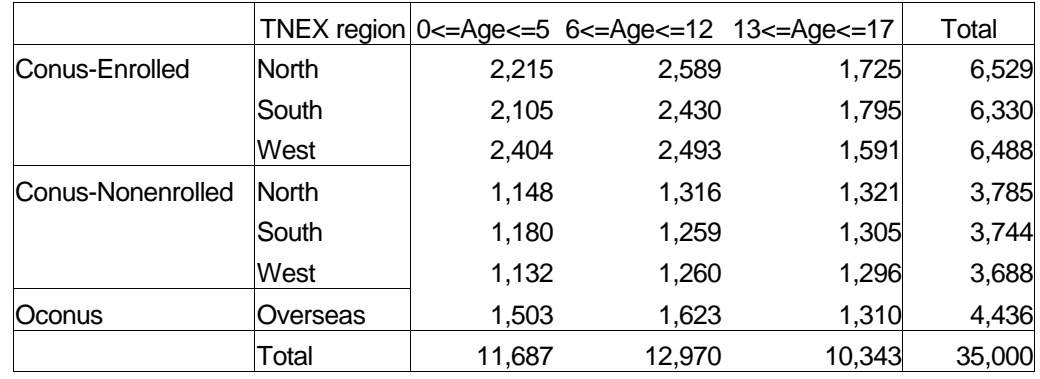

#### **Table B.1 Unweighted Counts From Sample TNEXsmpl By Enlsmpl By Agesmpl**

#### **Table B.2 Weighted Counts From Sample TNEXsmpl By Enlsmpl By Agesmpl8**

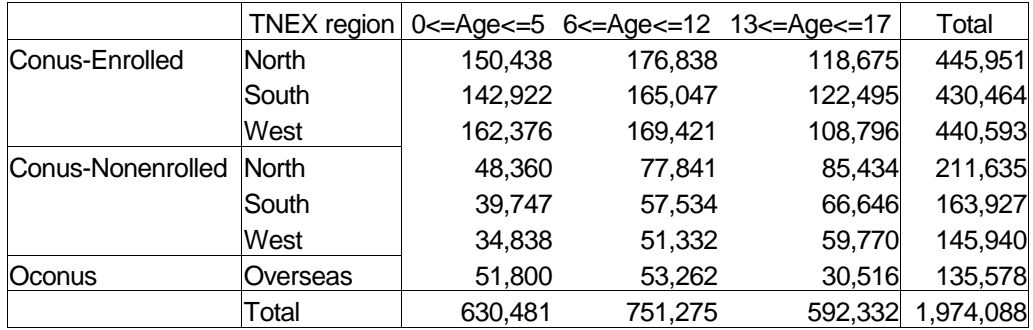

#### **Table B.3 Population Counts From Frame TNEXsmpl By Enlsmpl By Agesmpl**

|                   | TNEX region  |         |         | $0 \leq -Age \leq -5$ 6 $\leq -Age \leq -12$ 13 $\leq -Age \leq -17$ | Total     |
|-------------------|--------------|---------|---------|----------------------------------------------------------------------|-----------|
| Conus-Enrolled    | North        | 153,831 | 171,323 | 118,993                                                              | 444,147   |
|                   | South        | 140,583 | 166,827 | 124,591                                                              | 432,001   |
|                   | West         | 164,179 | 165,756 | 110,118                                                              | 440,053   |
| Conus-Nonenrolled | <b>North</b> | 49,173  | 78,033  | 85,612                                                               | 212,818   |
|                   | South        | 38,031  | 58,555  | 66,575                                                               | 163,161   |
|                   | West         | 34,594  | 51,903  | 59,885                                                               | 146,382   |
| <b>Oconus</b>     | Overseas     | 52,227  | 52,870  | 30,429                                                               | 135,526   |
|                   | Total        | 632,618 | 745,267 | 596,203                                                              | 1,974,088 |

<sup>&</sup>lt;sup>8</sup> Although TNEXSMPL, ENLSMPL, and AGESMPLE comprise the sampling stratum variable, the weighted counts in Table B.2 and the population counts in Table B.3 are not identical since the sampling stratum, sampstr, is assigned the value of the stratum associated with one randomly selected child in the family. For further details, please see the discussion in chapter 3, section 4 above.

#### **Table B.4 Unweighted Counts From Sample TNEXsmpl By Sexsmpl**

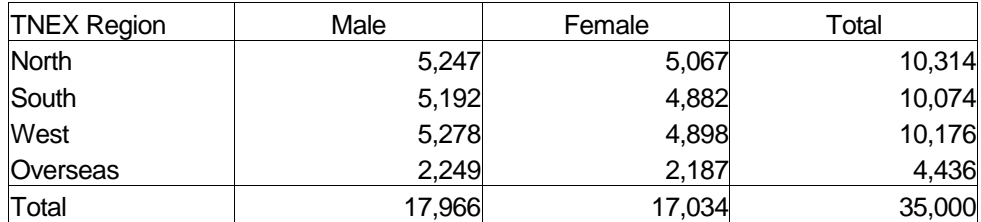

#### **Table B.5 Weighted Counts From Sample TNEXsmpl By Sexsmpl**

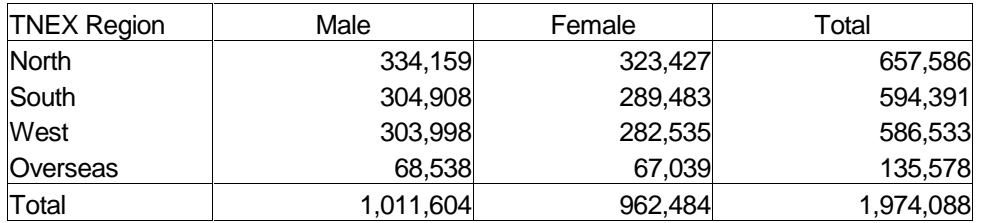

#### **Table B.6 Population Counts From Frame TNEXsmpl By Sexsmpl**

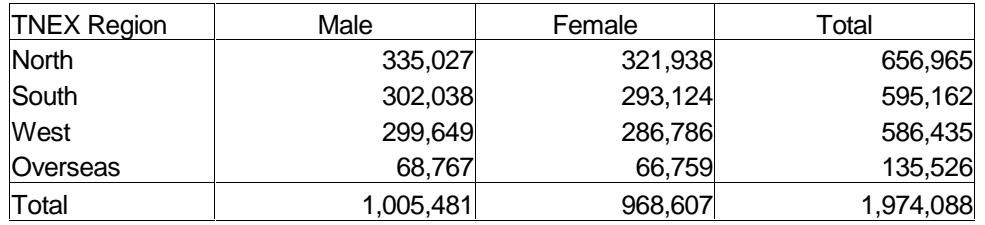

**APPENDIX C** 

**VARIABLES DELIVERED TO SYNOVATE**
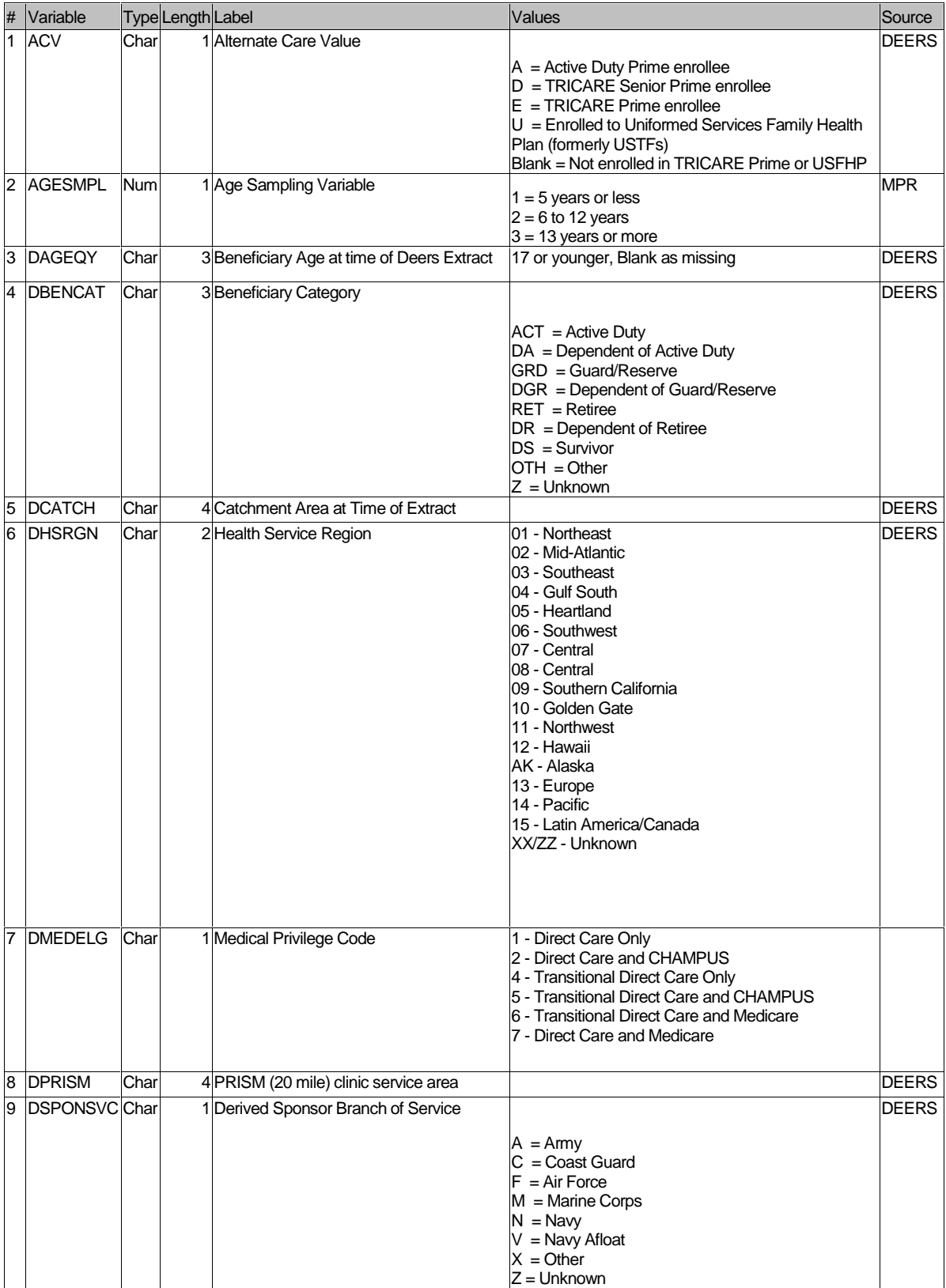

## **C.1 List of Variables in the Data Set Delivered to Synovate (Form C - Samplc02.Sd2)**

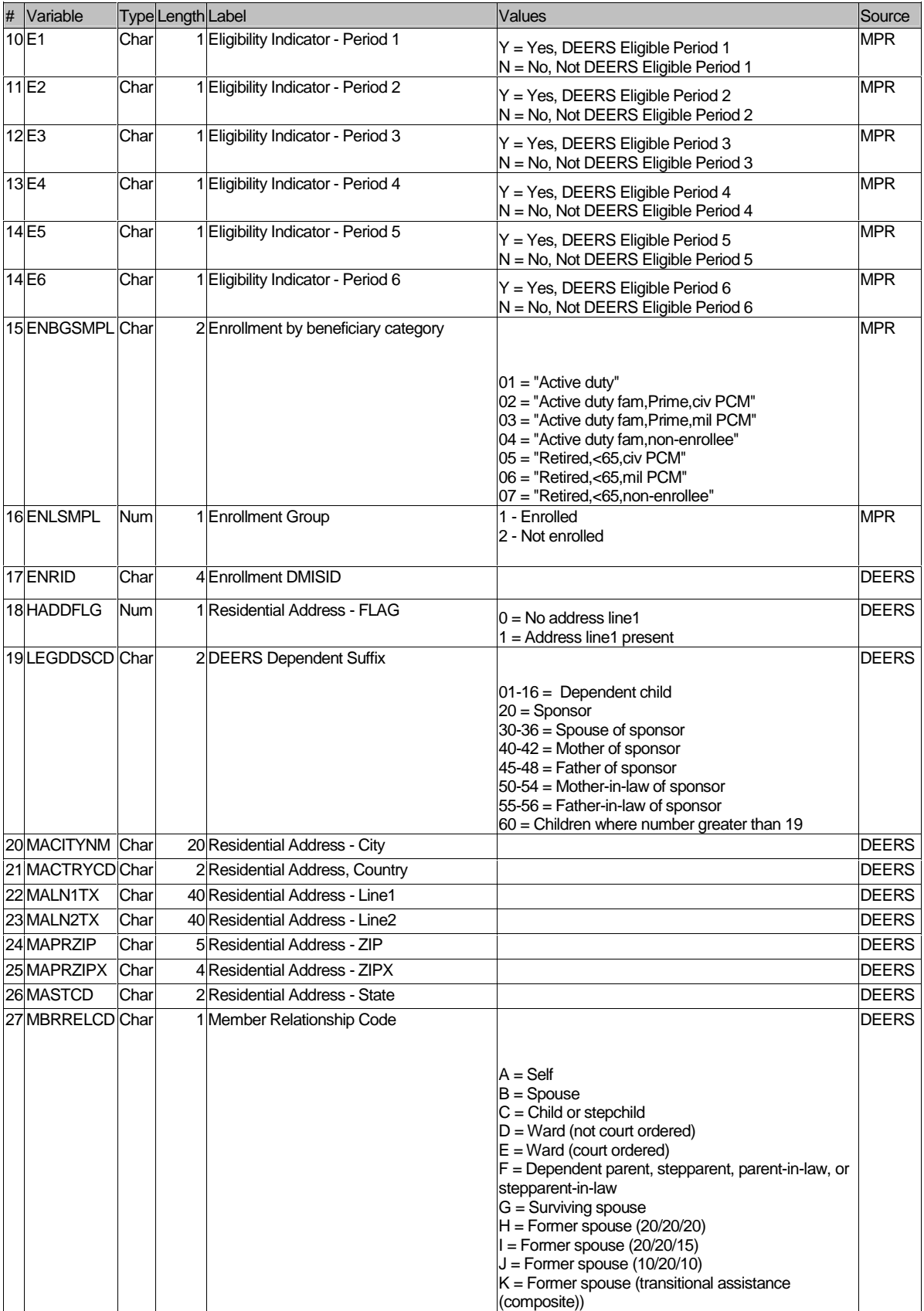

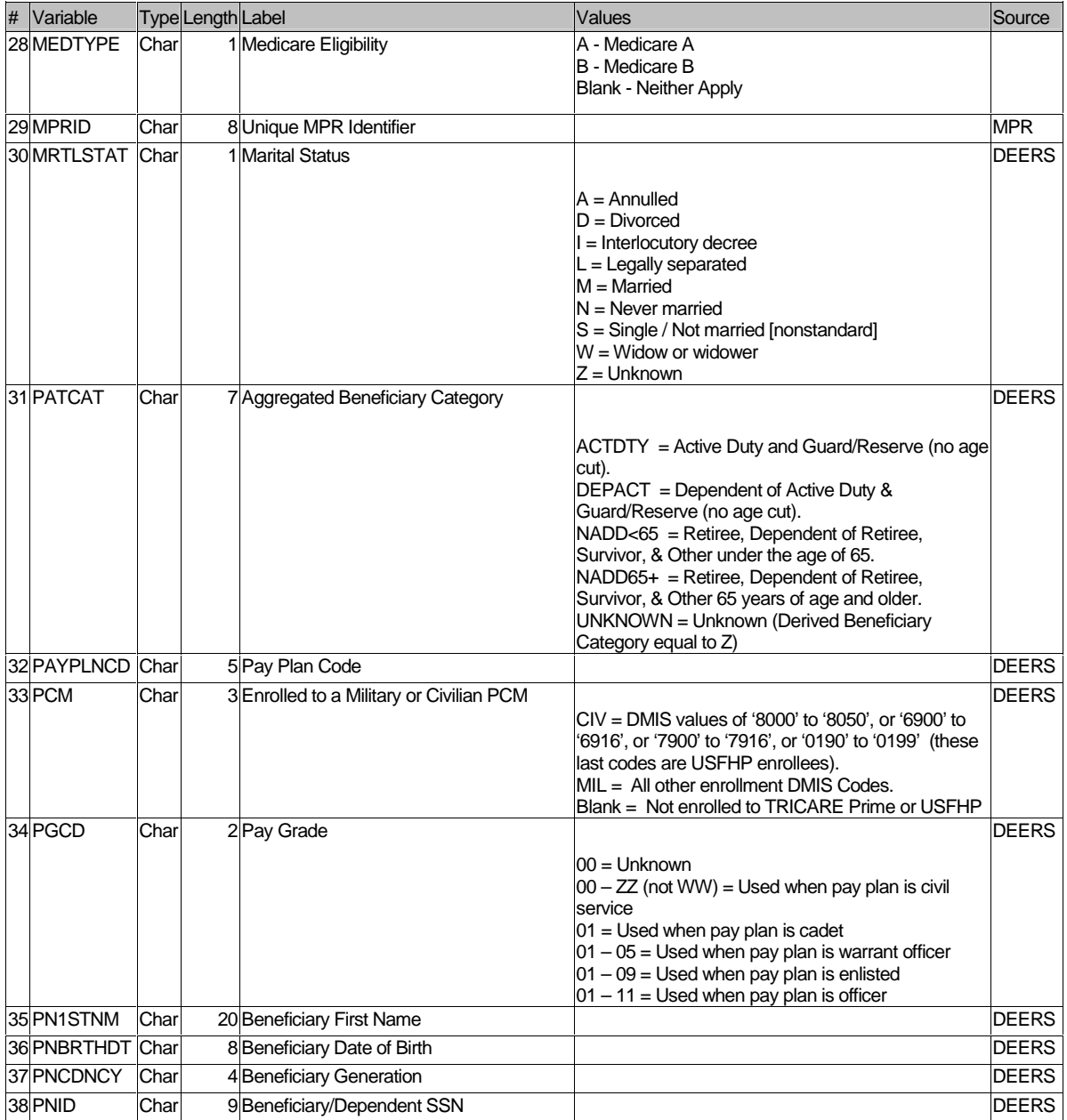

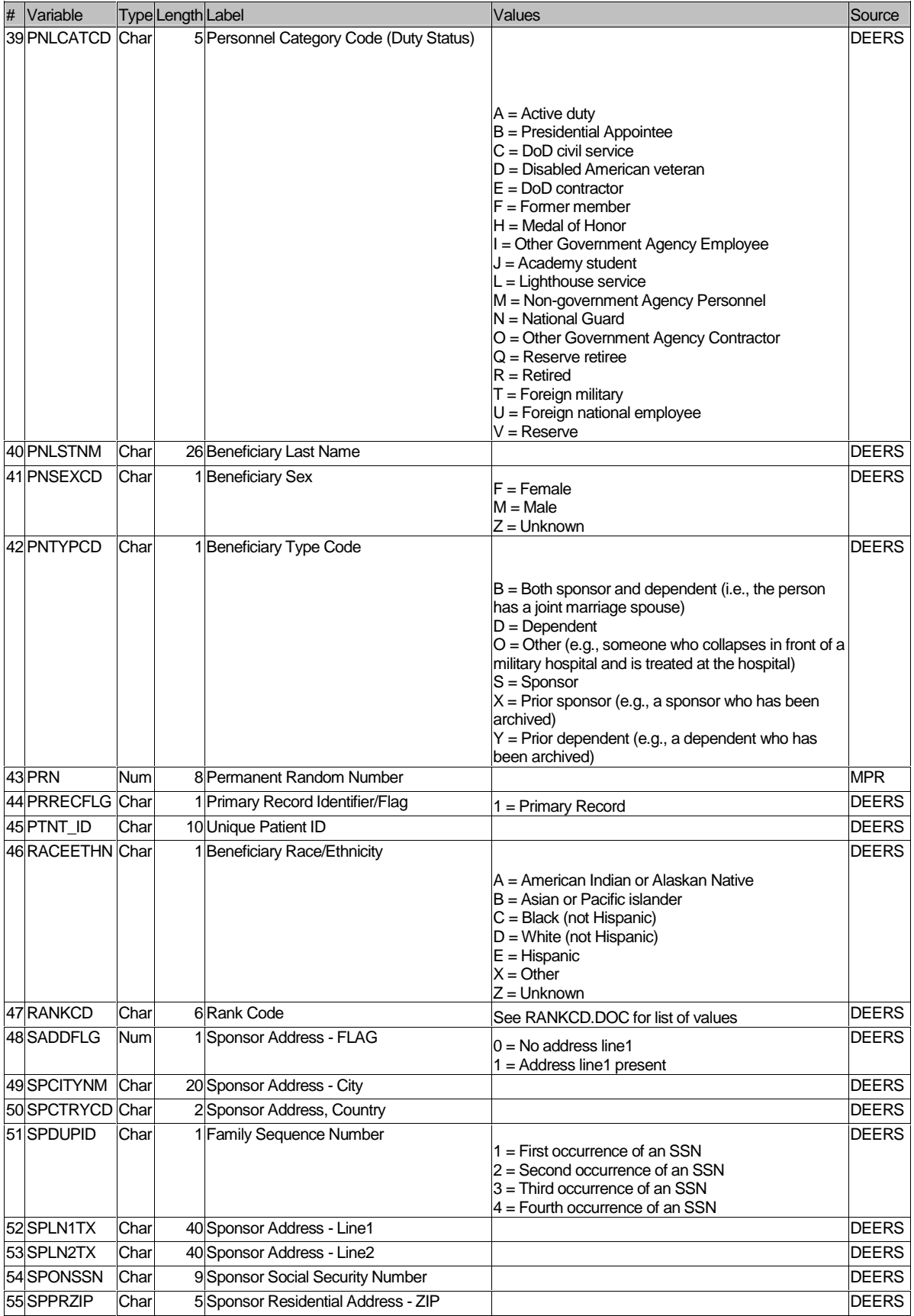

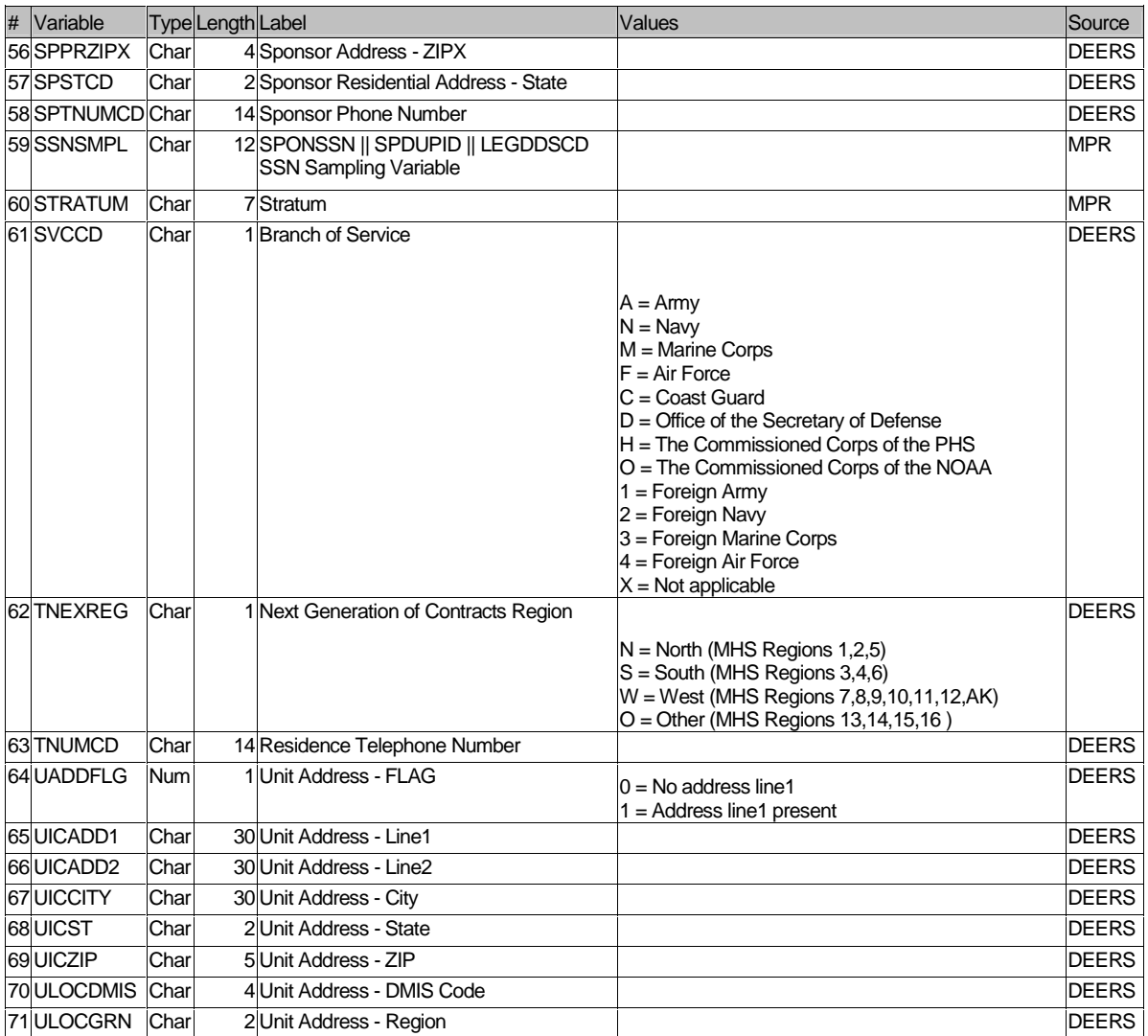

*PAGE IS INTENTIONALLY LEFT BLANK TO ALLOW FOR DOUBLE-SIDED COPYING* 

**APPENDIX D** 

**SAS CODE** 

*PAGE IS INTENTIONALLY LEFT BLANK TO ALLOW FOR DOUBLE-SIDED COPYING* 

```
**************************************************************************** 
* 
* PROGRAM: STI.SAS 
* TASK: DOD Health Care Survey, Sampling (6077-210/220) 
* PURPOSE: Split STI2006 raw datasets into smaller parts for CDs and 
          convert entire dataset into SAS/SD2 format.
* 
* WRITTEN: 10/18/2000 BY KEITH RATHBUN 
* 
* MODIFIED: 1) 04/22/2002 BY KEITH RATHBUN, Removed TSPSITE from FREQs. 
            2) 10/10/2003 BY DAWN FERRAGAMO, Added TNEXREG to FREQS.
* 3) 07/02/2004 BY KEITH RATHBUN, Added Primary Record 
* Identifier/Flag (PRRECFLG) and removed reference to 
* PNARSNCD. 
* 4) 01/07/2005 BY REGINA GRAMSS, Removed codes for TNEXREG 
* since they were included in the file. 
* 5) 06/29/2005 BY REGINA GRAMSS, changed libname to rerun 
* for child data.<br>* 6) 10/07/2005 BY K
* 6) 10/07/2005 BY KEITH RATHBUN, Updated for Q1 2006 processing. 
           7) 01/24/2006 BY KEITH RATHBUN, Updated for Q2 2006 processing.
* Recode PCM = ' ' when ACV = 'Z'. 
* 
* INPUTS: 
* 
* 1) STI2006.001 - RAW 2006 Q2 DEERS Population Extract File (Tape Part 1) 
* 2) STI2006.002 - RAW 2006 Q2 DEERS Population Extract File (Tape Part 2) 
* 
* OUTPUTS: 
* 
* 1) STI001.SD2 - 2006 Q2 DEERS Population Extract File (CD Part 1) 
* 2) STI002.SD2 - 2006 Q2 DEERS Population Extract File (CD Part 2) 
* 3) STI003.SD2 - 2006 Q2 DEERS Population Extract File (CD Part 3) 
* 4) STI004.SD2 - 2006 Q2 DEERS Population Extract File (CD Part 4) 
* 
* INCLUDES: 
* 
* 1) LAYOUT.SAS - Input STEP For Raw Data From STI 
* 
* NOTES: 
* 
* 1) The tape file sent by STI exceeded 4 GB in size. The tape software 
    crashed the computer at the 4 GB unload point. In order to successfully
    unload this file, I split the tape file into two parts (STI2006.001
    and STI2006.002).
* 2) Under the new contract (8860), the suvey year was changed 
    to be based on the year the survey is administered (2002)
    as opposed to the questioning reference frame (2001). This program
* references folders named according to the new convention [i.e. 
* the survey administration year (2002 for project 8860)]. 
* 
****************************************************************************; 
LIBNAME OUT V612 \ldots..\..\DATA\AFINAL";
OPTIONS PS=79 LS=132 COMPRESS=YES NOCENTER; 
**************************************************************************** 
* PROCESS - MACRO PARAMETERS: 
* 1) INUM = Raw Input file extension
```
**1. Constructing the Extract and Crosswalk Files** 

```
* 2) ONUM1 = SAS Output file 1 suffix
* 3) ONUM2 = SAS Output file 2 suffix
%MACRO PROCESS(INUM=, ONUM1=, ONUM2=);
FILENAME IN "..\..\DATA\AFINAL\STI2006.&INUM";
DATA OUT.STI&ONUM1 OUT.STI&ONUM2;
 INFILE IN LRECL=99999 RECFM=V MISSOVER;
 %INCLUDE "LAYOUT.SAS";
  * Begining in Q3 2005 the variable PCM had different values than in
  * previous data. Reformat PCM values to values we had before so the data
  * is consistent with previous DEERS extracts.
 IF PCM = 'M' THEN PCM = 'MTF';
 ELSE IF PCM = 'C' THEN PCM = 'CIV';
 IF ACV = 'Z' THEN PCM = '\cdot ;
 IF _N_ LE 2500000 THEN OUTPUT OUT.STI&ONUM1;
 ELSE OUTPUT OUT. STI&ONUM2;
RUN;
%MEND PROCESS;
* END PROCESS MACRO
%PROCESS(INUM=001,ONUM1=001,ONUM2=002);
%PROCESS(INUM=002,ONUM1=003,ONUM2=004);
* PRINTIT - MACRO PARAMETERS:
* 1) PNUM = SAS output file suffix
%MACRO PRINTIT(PNUM=);
TITLE1 "DOD Health Care Survey, Sampling (6077-210/220)";
TITLE2 "PROGRAM: STI.SAS, RUN BY: Keith Rathbun, January 2006";
TITLE3 "OUTPUT: STI&PNUM..SD2";
PROC CONTENTS DATA=OUT. STI&PNUM; RUN;
PROC FREQ DATA=OUT.STI&PNUM;
 TABLES
   TNEXREG
   PRRECFLG
   PNTYPCD
   MRTLSTAT
   PNSEXCD
   MDCABRSN
    LEGDDSCD
   PNLCATCD
   SVCCD
   PAYPLNCD
   PGCD
   MBRRELCD
   RANKCD
```
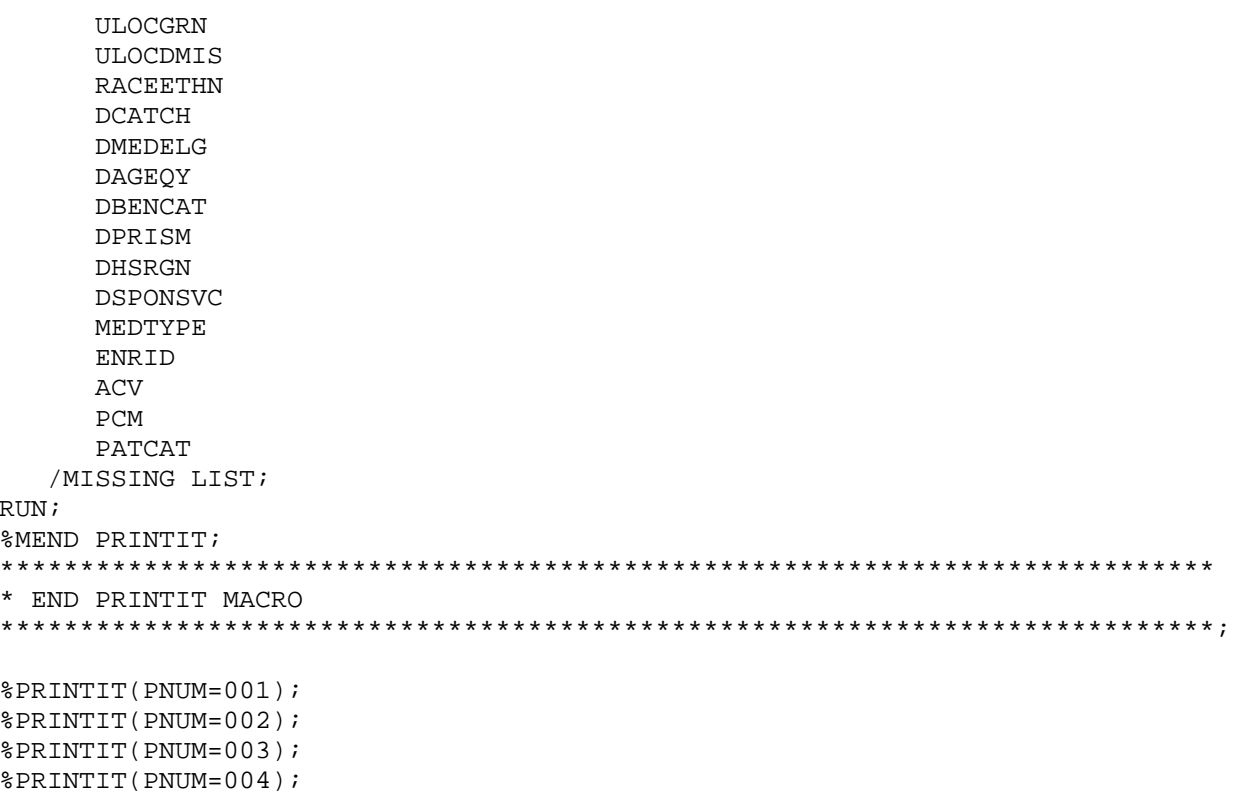

\*\*\*\*\*\*\*\*\*\*\*\*\*\*\*\*\*\*\*\*\*\*\*\*\*\*\*\*\*\*\*\*\*\*\*\*\*\*\*\*\*\*\*\*\*\*\*\*\*\*\*\*\*\*\*\*\*\*\*\*\*\*\*\*\*\*\*\*\*\*\*\*\*\*\*\* \* \* PROGRAM: LAYOUT.SAS \* TASK: DOD Health Care Survey, Sampling (6077-210/220) \* PURPOSE: INPUT step for the 2006 DEERS Extract file from STI \* \* WRITTEN: 10/18/2000 BY KEITH RATHBUN \* \* MODIFIED: 1) 04/22/2002 BY KEITH RATHBUN, Removed TSPSITE from layout. 2) 10/10/2003 BY DAWN FERRAGAMO, ADDED TNEXREG TO LAYOUT. \* 3) 04/09/2004 BY KEITH RATHBUN, ADDED PTNT\_ID TO LAYOUT. \* 4) 06/29/2004 BY KEITH RATHBUN, Removed PNARSNCD, PNMIDNM, \* SPTNUMCD, and TNUMCD from LAYOUT since they are no longer<br>\* 3 available on the STI-provided DEERS extract added available on the STI-provided DEERS extract. Added \* Primary Record Identifier/Flag (PRRECFLG) to the layout. \* 5) 01/07/2005 BY REGINA GRAMSS, added back in TNUMCD & SPTNUMCD \* in LAYOUT and Labels. \* 6) 06/29/2004 BY REGINA GRAMSS, changed LABEL in DAGEQY to use \* file ref. date 10 JUNE 2005 \* \*\*\*\*\*\*\*\*\*\*\*\*\*\*\*\*\*\*\*\*\*\*\*\*\*\*\*\*\*\*\*\*\*\*\*\*\*\*\*\*\*\*\*\*\*\*\*\*\*\*\*\*\*\*\*\*\*\*\*\*\*\*\*\*\*\*\*\*\*\*\*\*\*\*\*\* \*\*\*\*\*\*\*\*\*\*\*\*\*\*\*\*\*\*\*\*\*\*\*\*\*\*\*\*\*\*\*\*\*\*\*\*\*\*\*\*\*\*\*\*\*\*\*\*\*\*\*\*\*\*\*\*\*\*\*\*\*\*\*\*\*\*\*\*\*\*\*\*\*\*\*\* \* Input RAW data (ignore delimiters!) \*\*\*\*\*\*\*\*\*\*\*\*\*\*\*\*\*\*\*\*\*\*\*\*\*\*\*\*\*\*\*\*\*\*\*\*\*\*\*\*\*\*\*\*\*\*\*\*\*\*\*\*\*\*\*\*\*\*\*\*\*\*\*\*\*\*\*\*\*\*\*\*\*\*\*\*; INPUT @1 SPONSSN \$CHAR9. @11 SPDUPID \$CHAR1. @13 PNTYPCD \$CHAR1. @15 PNID \$CHAR9. @25 PNBRTHDT \$CHAR8. @34 MRTLSTAT \$CHAR1. @36 PNSEXCD \$CHAR1. @38 FILLER1 \$CHAR2. /\* KRR - DELETED PNARSNCD 06/29/2004 \*/ @41 MDCABRSN \$CHAR1. @43 MDCAEFDT \$CHAR8. @52 MDCAEXDT \$CHAR8. @61 LEGDDSCD \$CHAR2. @64 PNLCATCD \$CHAR1. @66 SVCCD \$CHAR1. @68 PAYPLNCD \$CHAR5. @74 PGCD \$CHAR2. @77 MBRRELCD \$CHAR1. @79 MALN1TX \$CHAR40. @120 MALN2TX \$CHAR40. @161 MACITYNM \$CHAR20. @182 MASTCD \$CHAR2. @185 MACTRYCD \$CHAR2. @188 MAPRZIP \$CHAR5. @194 MAPRZIPX \$CHAR4. @199 HADDFLG \$CHAR1. @201 TNUMCD \$CHAR14. /\* RSG - ADDED BACK IN TNUMCD 01/07/2005 \*/ @216 PNLSTNM \$CHAR26. @243 PN1STNM \$CHAR20. @264 FILLER2 \$CHAR20. /\* KRR - DELETED PNMIDNM 06/29/2004 \*/ @285 PNCDNCY \$CHAR4. @290 RANKCD \$CHAR6. @297 ULOCGRN \$CHAR2. @300 ULOCDMIS \$CHAR4.

```
@305
      RACEETHN $CHAR1.
  @307
       DCATCH
                $CHAR4.
  @312
       DMEDELG
                 SCHAR1.
  @314
       DAGEQY
                 $CHAR3.
  @318
        DBENCAT
                 SCHAR3.
  @322
        DPRISM
                 SCHAR4.
  @327
                $CHAR2.
       DHSRGN
  @330
       DSPONSVC $CHAR1.
  @332 MEDTYPE
                $CHAR1.
  @334
       UICADD1
                SCHAR30.
      UICADD2
  @365
                $CHAR30.
  @396
        UICCITY
                 SCHAR30.
  @427
        UICST
                 SCHAR2.
  @430
       UICZIP
                SCHAR5.
  @436 UADDFLG
                $CHAR1.
  @438
       SPLN1TX
                 $CHAR40.
  @479
       SPLN2TX
                 $CHAR40.
        SPCITYNM $CHAR20.
  @520
  @541
        SPSTCD
                 $CHAR2.
  @544
        SPCTRYCD $CHAR2.
       SPPRZIP
  @547
                 $CHAR5.
  @553
       SPPRZIPX $CHAR4.
  @558
       SADDFLG
                 $CHAR1.
                SCHAR14. /* RSG - ADDED BACK IN SPTNUMCD 01/07/2005 */
  @560
       SPTNUMCD
       ENRID
  @575
                 $CHAR4.
  @580
        ACV
                 $CHAR1.
       PCM@582
                SCHAR3.
       PATCAT
                $CHAR7.
  @586
  @594
       TNEXREG
                 $CHAR1.
       PTNT ID
  @596
                 SCHAR10.
       PRRECFLG \sim $CHAR1. /* KRR - ADDED PRRECFLG 06/30/2004 */
  @607
\cdot:
DROP FILLER1-FILLER2;
* Construct SSNSMPL as SPONSSN & SPDUPID & LEGDDSCD
LENGTH SSNSMPL $12;
SSNSMPL = SPONSSN || SPDUPID || LEGDDSCD ;
* LABEL variables
LABEL
   SSNSMPL = "SSNSMPL - SPONSSN & SPDUPID & LEGDDSCD"
   SPONSSN =
            "Sponsor SSN"
   SPDUPID ="Family Sequence Number"
   PNTYPCD ="Person Type Code"
   DNTD
       \mathcal{L}_{\text{max}} = 0"Person SSN"
   PNBRTHDT ="Person Birth Date"
   MRTLSTAT = "Marital Status"
   PNSEXCD = "Person Gender"
   MDCABRSN = "Medicare A Begin Reason Code"
            "Medicare A Effective Date"
   MDCAEFDT =MDCAEXDT ="Medicare A Expiration Date"
   LEGDDSCD ="DDS Code"
   PNLCATCD ="Personnel Category Code (Duty Status)"
   SVCCD = "Branch of Service"
   PAYPLNCD = "Pay Plan Code"
         = "Pay Grade"
   PGCD
```
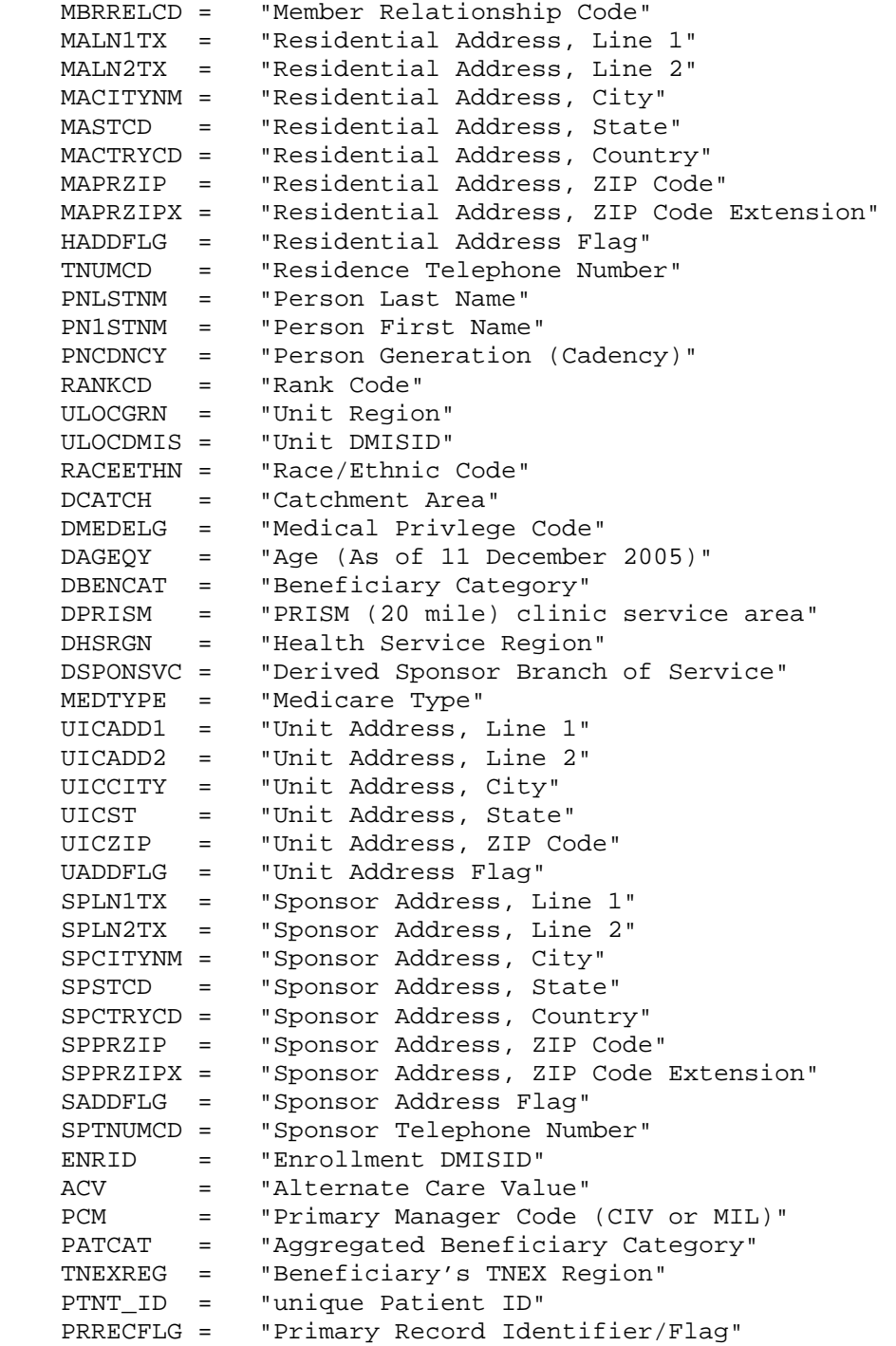

 $\mathcal{L}$ 

\*\*\*\*\*\*\*\*\*\*\*\*\*\*\*\*\*\*\*\*\*\*\*\*\*\*\*\*\*\*\*\*\*\*\*\*\*\*\*\*\*\*\*\*\*\*\*\*\*\*\*\*\*\*\*\*\*\*\*\*\*\*\*\*\*\*\*\*\*\*\*\*\*\*\*\* \* \* PROGRAM: EXTRACTC.SAS \* TASK: DOD Health Care Survey, Sampling (6077-220) \* PURPOSE: Build SAS extract file for the DOD sample \* \* WRITTEN: 10/19/2000 BY KEITH RATHBUN \* \* MODIFIED: \* 1) 01/18/2001 BY KEITH RATHBUN - Small changes for Q2 processing. Removed sorting of XWALK and EXTRACT files by MPRID. \* 2) 02/08/2001 BY KEITH RATHBUN - Small changes for Q3 processing. Added specific family exclusion criteria as include file. \* 3) 07/09/2001 BY KEITH RATHBUN for Q4 processing. \* 4) 10/09/2001 BY KEITH RATHBUN for Q1 2002 processing. \* 5) 01/22/2002 BY KEITH RATHBUN for Q2 2002 processing. \* 6) 04/23/2002 BY KEITH RATHBUN for Q3 2002 processing and removed TSPSITE. \* 7) 07/22/2002 BY KEITH RATHBUN for Q4 2002 processing. \* 8) 10/14/2002 BY KEITH RATHBUN for Q1 2003 processing. \* 9) 01/14/2003 BY KEITH RATHBUN for Q2 2003 processing. Added address flags (SADDFLG, HADDFLG, UADDFLG) and zip code (MAPRZIP) to the extract file. \* 10) 04/10/2003 BY KEITH RATHBUN for Q3 2003 processing. \* 11) 07/10/2003 BY KEITH RATHBUN for Q4 2003 processing. \* 12) 10/10/2003 BY DAWN FERRAGAMO added TNEXREG for Q1 2004. \* 13) 01/13/2004 BY KEITH RATHBUN for Q2 2004 processing. \* 14) 06/29/2004 BY KEITH RATHBUN for Q4 2004 processing. Added PTNT\_ID, PRRECFLG, PNBRTHDT, PN1STNM, PNLSTNM, and PNID to extract file. Removed PNARSNCD from extract file since it is no longer being provided by STI. \* 15) 10/06/2004 BY KEITH RATHBUN for Q1 2005 processing. \* 16) 01/13/2005 BY REGINA GRAMSS add codes to construct PATCAT values for inactive guard DBENCAT values. This should be removed for next quarter since STI will take care of it for Q3 2005. \* 17) 01/19/2005 BY REGINA GRAMSS added codes to replace ENRID and ACV field with new values sent by STI. This was done to remedy several thousand missing values found in ENRID. This code should only be done this quarter and should not have to be run in  $Q3$ . \* 18) 01/24/2006 BY KEITH RATHBUN for Q2 2006 processing. \* \* INPUTS: \* 1) STI001.SD2 - 2006 Q2 DEERS Population SSN SAS data set (Part 1) \* 2) STI002.SD2 - 2006 Q2 DEERS Population SSN SAS data set (Part 2) \* 3) STI003.SD2 - 2006 Q2 DEERS Population SSN SAS data set (Part 3) \* 4) STI004.SD2 - 2006 Q2 DEERS Population SSN SAS data set (Part 4) \* 5) XWALKC.SD2 - DEERS Population XWALK SAS data set (sorted by SSNSMPL) \* \* OUTPUTS: \* 1) EXTRACTC.SD2 - DEERS Population EXTRACT SAS data set \* \* INCLUDES: \* 1) EXCLUDE.SAS - Exclude specific family by SPONSSN. \* \* NOTES: \* 1) Under the new contract (8860), the suvey year was changed to be based on the year the survey is administered (2002) \* as opposed to the questioning reference frame (2001). This program \* references folders named according to the new convention [i.e. the survey administration year (2002 for project 8860)].

```
\star :
LIBNAME IN1 V612 "...\..\DATA\Afinal";
                             * STI/DEERS Extract files;
LIBNAME IN2 V612 "..\..\DATA\Cfinal";
                             * Location of XWALKC file;
                            * Location of output EXTRACTC file;
LIBNAME OUT V612 "..\..\DATA\Cfinal";
OPTIONS PS=79 LS=132 COMPRESS=YES NOCENTER;
* Set up MACRO to exclude specific families from survey.
%INCLUDE "EXCLUDE.SAS";
* Extract key sampling variables.
%MACRO SORTIT(NUM=);
  PROC SORT DATA=IN1.STI&NUM
        (KEEP=SSNSMPL PNTYPCD MRTLSTAT PNSEXCD
            MDCABRSN MDCAEFDT MDCAEXDT
            LEGDDSCD PNLCATCD SVCCD
                               PAYPLNCD
                MBRRELCD RANKCD ULOCGRN
            PGCD
            ULOCDMIS RACEETHN DCATCH DMEDELG
            DAGEOY DBENCAT DPRISM DHSRGN
            DSPONSVC MEDTYPE ENRID
                               ACV
                  PATCAT SADDFLG HADDFLG
            PCMUADDFLG MAPRZIP TNEXREG PTNT_ID
            PNBRTHDT PN1STNM PNLSTNM PNID PRRECFLG)
         OUT=STI#
    BY SSNSMPL PTNT ID;
  RIJN;
%MEND SORTIT;
%SORTIT(NUM=001);
%SORTIT(NUM=002);
%SORTIT(NUM=003);
%SORTIT(NUM=004);
* Keep children (<18) and exclude specific families.
DATA EXTRACT;
  SET STI001
    STI002
    STI003
    STI004
  \ddot{ }BY SSNSMPL PTNT ID;
  IF NOT (DAGEOY GE "018" OR (DAGEOY = " " AND LEGDDSCD GE "20"));
  * Add code here if STI failed to remove all duplicates.
                            *************************************
  /* JMA 05/05/2005 -Delete Q3 2005 Child cases
    Removed cases based on the following criterion:
     1) Kept the case where sponsor zipcode is the same as the child's zip
     2) If the zips were both different or both the same, kept cases where
      the sponsor had a higher rank.
     3) If the ranks were the same, kept cases where the pay grade was
higher.
```

```
D-10
```

```
 */ 
    IF PTNT_ID IN ( 
                    '1035834911' '1070626035' 
                    '1061313660' '1270336864' '1028597726' 
                    '1251786212' '1276126659' '1269750401' 
                    '1067767990' '1273063770' '1110677932' 
                    '1268818177' '1181251553' 
                    '1106844646' '1106844654' 
                    '1265897211' '1106844638' '1249454377' '1266599117' 
                    '1239794137' '1258220664' '1237133958' 
                    '1051864146' '1280883138' '1281034517' 
                    '1259746937' '1280077450' '1271042783' 
     /*KRR ADDED*/ '1271748872' '1103824490' '1028257291' '1055852215' 
'1245851851' 
     /* 1/25/06 */ '1262043084' '1184929283' '1243634047' '1252966389' 
'1249244038' 
 ) 
    THEN DELETE; 
    ************************************************************************* 
    * Exclude specific families from survey. 
    *************************************************************************; 
   REXCLUDE;
RUN; 
DATA OUT.EXTRACTC; 
    MERGE IN2.XWALKC(IN=IN1) EXTRACT(IN=IN2); 
    BY SSNSMPL PTNT_ID; 
   IF IN1 AND IN2; 
   DROP SSNSMPL; 
RUN; 
TITLE1 "Build SAS EXTRACT file for the DOD sample"; 
TITLE2 "Program Name: EXTRACTC.SAS, Run by Keith Rathbun, January 2006"; 
TITLE3 "CONTENTS of extract file"; 
PROC CONTENTS DATA=OUT.EXTRACTC; RUN;
TITLE3 "FREQS of key variables - 2006 Q2 DEERS child population extract: 
EXTRACTC.SD2"; 
PROC FREQ DATA=OUT.EXTRACTC;
    TABLES 
       E1 E2 E3 E4 E5 E6 
       E1*E2*E3*E4*E5*E6 
       TNEXREG 
       PRRECFLG 
       PNTYPCD 
       MRTLSTAT 
       PNSEXCD 
       MDCABRSN 
       LEGDDSCD 
       PNLCATCD 
       SVCCD 
       PAYPLNCD 
       PGCD 
       MBRRELCD 
       RANKCD 
       ULOCGRN
```
 ULOCDMIS RACEETHN DCATCH DMEDELG DAGEQY DBENCAT DPRISM DHSRGN DSPONSVC MEDTYPE ENRID ACV PCM PATCAT SADDFLG HADDFLG UADDFLG /MISSING LIST; RUN;

```
**************************************************************************** 
* 
* PROGRAM: XWALKC.SAS 
* TASK: DOD Health Care Survey, Adult Sampling (6077-220) 
* PURPOSE: Build SAS extract/cross-walk file for the DOD child sample 
           and assign permanent random numbers (PRN).
* 
* WRITTEN: 01/17/2001 BY KEITH RATHBUN 
* 
* MODIFIED: 
* 1) 02/08/2001 BY KEITH RATHBUN for Q3 processing. Also, added 
      specific family exclusion criteria as include file.
* 2) 07/09/2001 BY KEITH RATHBUN for Q4 processing. Removed Q3-specific 
     processing.
* 3) 10/09/2001 BY KEITH RATHBUN for Q1 2002 processing. 
* 4) 01/22/2002 BY KEITH RATHBUN for Q2 2002 processing. 
* 5) 04/10/2002 BY KEITH RATHBUN for Q3 2002 processing. 
* 6) 07/03/2002 BY KEITH RATHBUN for Q4 2002 processing. 
* 7) 10/14/2002 BY KEITH RATHBUN for Q1 2003 processing. 
* 8) 01/14/2003 BY KEITH RATHBUN for Q2 2003 processing. 
* 9) 04/10/2003 BY KEITH RATHBUN for Q3 2003 processing. 
* 10) 07/10/2003 BY KEITH RATHBUN for Q4 2003 processing. 
* 11) 10/10/2003 BY DAWN FERRAGAMO for Q1 2004 processing. 
* 12) 01/13/2004 BY KEITH RATHBUN for Q2 2004 processing. 
* 13) 06/29/2004 BY KEITH RATHBUN for Q4 2004 processing. 
     Added PTNT_ID to XWALK file.
* 14) 12/09/2005 BY KEITH RATHBUN for Q2 2006 child processing. 
     Adapted from Q4 adult XWALK.SAS because Q3 2005 child version
* was programmed incorrectly. 
* 
* INPUTS: 
* 1) STI001.SD2 - 2006 Q2 DEERS Population SSN SAS data set (Part 1) 
* 2) STI002.SD2 - 2006 Q2 DEERS Population SSN SAS data set (Part 2) 
* 3) STI003.SD2 - 2006 Q2 DEERS Population SSN SAS data set (Part 3) 
* 4) STI004.SD2 - 2006 Q2 DEERS Population SSN SAS data set (Part 4) 
* 5) XWALKC.SD2 - 2005 Q3 DEERS Population child XWALK SAS data set 
* 
* OUTPUTS: 
* 1) XWALKC.SD2 - 2006 Q2 DEERS Population XWALK SAS data set 
* 2) SEED.SD2 - 2006 Q2 DEERS Random SEED SAS data set 
* 
* INCLUDES: 
* 1) EXCLUDE.SAS - Exclude specific family by SPONSSN. 
* 
* NOTES: 
* 1) Under the new contract (8860), the suvey year was changed 
* to be based on the year the survey is administered (2002) 
    as opposed to the questioning reference frame (2001). This program
* references folders named according to the new convention [i.e. 
* the survey administration year (2002 for project 8860)]. 
* 
****************************************************************************; 
LIBNAME IN1 V612 '..\..\..\Q3_2005\DATA\CFINAL'; * Previous XWALKC;
LIBNAME IN2 V612 '..\..\DATA\AFINAL'; * Current STI Tape Files;
LIBNAME OUT V612 '..\..\DATA\CFINAL'; * * Current Output;
OPTIONS PS=79 LS=132 COMPRESS=NO NOCENTER; 
**************************************************************************** 
* Set period number as global variable.
```

```
%LET PD = 6: * Increment by 1 every year;
* Set up MACRO to exclude specific families from survey.
%INCLUDE "EXCLUDE. SAS";
TITLE1 "Generate XWALKC file from 2006 Q2 DOD DEERS Population Extract File";
TITLE2 "Program Name: XWALKC.SAS, Run by Keith Rathbun, January 2006";
* Assign random SEED as global variable. This will later be used as the
* starting point for random numbering.
DATA OUT. SEEDC;
 SEED = INT(RANUNI(0)*1000000+1);CALL SYMPUT ( "SEED", SEED) ;
 PUT "Random SEED assigned for generating the permanent radom numbers: "
SEED;
RIJN;
TITLE3 "Random SEED assigned for generating the permanent radom numbers:
SEECD SD2";
PROC PRINT; RUN;
* Assign LASTID from previous XWALK file as global variable. This will later
* be used as the starting point for assigning new MPRIDs.
DATA NULL ;
 SET IN1. XWALKC END=FINISHED;
 LENGTH MPRIDX 8; RETAIN MPRIDX;
 IF MPRID > MPRIDX THEN MPRIDX = MPRID;
 IF FINISHED THEN CALL SYMPUT ("LASTID", MPRIDX);
RUN;* Get SSNSMPLs from current quarter tape file.
%MACRO SORTIT(NUM=);
 PROC
     SORT DATA=IN2.STI&NUM (KEEP=SSNSMPL LEGDDSCD DAGEOY PTNT_ID)
OUT=STI#
    BY SSNSMPL PTNT_ID;
 RUN;
%MEND SORTIT;
%SORTIT(NUM=001);
%SORTIT(NUM=002);
%SORTIT(NUM=003);
%SORTIT(NUM=004);
* Keep only children (<18) prior to assigning permanent random number (PRN).
DATA SSN_Q(KEEP=SSNSMPL PTNT_ID);
 SET STI001
    STI002
    STI003
```

```
STI004
 BY SSNSMPL PTNT ID;
 IF NOT (DAGEQY GE "018" OR (DAGEQY = " " AND LEGDDSCD GE "20"));
 * Exclude specific families from survey.
 &EXCLUDE;
RIJN;
* Combine On SSNSMPLs with previous XWALKC (SSN OLD) keeping only the
* new eligibles (SSN NEW).
DATA SSN NEW OLDXWALK;
 MERGE SSN_Q(IN=IN1 KEEP=SSNSMPL PTNT_ID) IN1.XWALKC(IN=IN2);
 BY SSNSMPL PTNT_ID;
 * Assign eligibility indicator for new eligibles.
 LENGTH E&PD $1;
 IF IN1 AND IN2 THEN E&PD = "Y";
 ELSE IF IN1
         THEN E&PD = "Y";
        THEN E&PD = "N";
 ELSE IF IN2
 LABEL E&PD = "Eligibility indicator for period = \&PPD";
 IF IN1 AND NOT IN2 THEN OUTPUT SSN NEW;
 IF IN2 THEN OUTPUT OLDXWALK;
RIJN;
* Assign PRN for all new eligibles.
DATA NEWXWALK (KEEP=MPRID SSNSMPL PRN PTNT_ID E&PD);
 SET SSN NEW;
 LENGTH MPRID $8;
 * Assign eligibility indicator for new eligibles.
 LENGTH E&PD
        \dot{S} 1:
 EXPD = "Y"LABEL E&PD = "Eligibility indicator for period = &PD";
 * Assign PRN for new eligibles.
 PRN = RANUNI(\&SEED);
 LABEL PRN = "Permanent Random Number";
 * Assign MPRID starting with previous XWALKs LASTID+1.
 IF _N = 1 THEN MPRIDX = \SEVAL(&LASTID+1);
 ELSE MPRIDX + 1; RETAIN MPRIDX;
 MPRID = PUT(MPRIDX, Z8.);RUN;%MACRO XWALK;
DATA OUT. XWALKC;
 SET NEWXWALK OLDXWALK;
```

```
BY SSNSMPL PTNT_ID;
 DROP WHICH; * This line can be deleted for 2007;
  * Recode missing values to Not eligible.
 8DO I = 1 8TO \&PDiIF E&I = " " THEN E&I = "N";
 \SEND;
RUN;
%MEND XWALK;
%XWALK;
TITLE3 "XWALK file: XWALKC.SD2";
PROC CONTENTS; RUN;
PROC FREQ;
 TABLES E1-E&PD E1*E2*E3*E4*E5*E6 /MISSING LIST;
RUN;
```
## 2. Constructing the Child Sampling Frame

```
****** Project: 2006 Health Care Survey of DoD Beneficiaries - Child
*** Project number: 6077
*** Task number: 220
****** Purpose: Create the frame for the child survey.
****** Date:
              April 23, 2003
*** Programmer: Nancy A. Clusen
****** Program: L:\Q3FY2006\programs\sampling\framec.sas,
***Creates the child sampling frame.
****** Inputs: L:\Q3FY2006\Data\Cfinal\extractc.sd2
***Extracted DoD data set used to creat the child sampling frame.
***\star\star\starL:\Q3FY2006\Data\Cfinal\xwalkc.sd2
***Provides the family identifier.
****** Outputs: L:\Q3FY2006\Data\Cfinal\framec.sd2
***Child sampling frame created from the extracted DoD data set.
****** Notes: None
*** Updated: 1) Haixia Xu on 04/15/2004 for 2004 child sampling
***2) Haixia Xu on 05/06/2005 for 2005 child sampling
***-TNEXREG instead of regsmpl and supreg is used in the sampling
***3) Haixia Xu on 07/06/2005 to redraw 2005 child sample to include
the children overseas
***4) X.Lin on 01/26/2006 for 2006 child sampling.
****** Setup the titles ***;
title1 '2006 Health Care Survey of DoD Beneficiaries - Child';
title2 'Program: L:\Q3FY2006\Programs\Sampling\framec.sas by Nancy A. Clusen';
title3 'Create the Child Sampling Frame';
*** Setup the options ***;
options 1s=132 ps=79 nocenter compress=yes;
*** Setup the paths where the files are located ***;
libname in v6 'L:\Q3FY2006\Data\Cfinal'; /* extractc.sd2, xwalkc.sd2 */
libname out v6 'L:\Q3FY2006\Data\Cfinal';
title5 'Check the Contents of the Extracted DoD Data Set';
proc contents data=in.extractc;
run;
title5 'Check Some Important Variables';
proc freq data=in.extractc;
table dageqy patcat pcm pnsexcd svccd tnexreg/ list missing;
run:title5 'Check the Contents for the Family Identifier';
proc contents data=in.xwalkc;
run;
```

```
*** Create the formats ***; 
proc format; 
    value agesmpl 1 = 'Younger than 6' 
                  2 = '6 to 12'3 = '13 to 17' 4 = 'Other' 
                   other = 'Error'; 
    value bgcsmpl 1 = 'Active Duty' 
                   2 = 'Active Duty Family Member' 
                   3 = 'Retirees and Family Memeber' 
                  4 = 'Other'
                   other = 'Error'; 
    value enlsmpl 1 = 'Conus - Enrolled' 
                   2 = 'Conus - Not Enrolled' 
                   9 = 'Oconus - Enrolled & Non enrolled' 
                   4 = 'Other' 
                   other = 'Error'; 
    value tnexsmpl 1 = 'North TNEX region' 
                    2 = 'South TNEX region' 
                    3 = 'West TNEX region' 
                    4 = 'Overseas' 
                  other = 'Error'; 
    value sexsmpl 1 = 'Male' 
                   2 = 'Female' 
                  3 = 'Other' other = 'Error'; 
    value svcsmpl 1 = 'Army' 
                  2 = 'Navy' 3 = 'Air Force' 
                   4 = 'Marine Corps' 
                   5 = 'Coast Guard' 
                   6 = 'Other' 
                   other = 'Error'; 
run; 
*** Sort the data sets***; 
proc sort data=in.extractc out=extractc; 
by mprid prn; 
run; 
proc sort data=in.xwalkc out=xwalkc; 
by mprid prn; 
run; 
***Merge the data sets to create the frame***; 
data out.framec; 
merge extractc (in = A) xwalkc (in = B);
by mprid prn; 
*** Create the age group stratification variable: agesmpl ***; 
if dageqy = ' ' then agesmpl = 1;
else if '000' <= dageqy < '006' then agesmpl = 1;
else if '006' <= dageqy < '013' then agesmpl = 2;
else if '013' <= dageqy <= '017' then agesmpl = 3;
else agesmpl = 4;*** Create a numberic age variable: age_n ***; 
age_n = input(dageqy, 3.0);
```

```
if age_n = . then age_n = 0;*** Create the beneficiary group variable: bgcsmpl ***; 
if patcat = 'DEPACT' then bgcsmpl = 2;
else if patcat = 'NADD<65' then bgcsmpl = 3;
else if patcat = 'ACTDTY' then bgcsmpl = 1;
else bgcsmpl = 4;*** Create the enrollment status of beneficiary variable: enlsmpl ***; 
*** Changed form 3 levels to 2 levels Dod q3 2002; 
*** Define engsmpl=9 for all the children overseas, since we don't want to 
stratify the children overseas by enrollment status; 
if tnexreg in ('N', 'S', 'W') then do; 
    if pcm in( 'MTF', 'CIV') then enlsmpl = 1; 
   else if perm = ' ' then enlsmpl = 2;
end; 
else if tnexreg = 'O' then do; 
   enlsmpl=9; 
end; 
else enlsmpl = 4; 
*** Create the geographic area variable: tnexsmpl ***; 
if tnexreq = 'N' then tnexsmpl = 1;
else if tnexreg ='S' then tnexsmpl = 2;
else if tnexreg ='W' then tnexsmpl = 3;
else if tnexreg ='O' then tnexsmpl = 4;
*** Create the beneficiary gender variable: sexsmpl ***; 
*** Missing, Z or ' ', is considered male ***; 
if pnsexcd in ('M', 'Z') then sexsmpl = 1;
else if pnsexcd = ' ' then sexsmpl = 1;
else if pnsexcd = 'F' then sexsmpl = 2;
else sexsmpl = 3;*** Create the branch of service variable: svcsmpl ***; 
select (svccd); 
when ('A') svcsmpl = 1;
when ('N') svcsmpl = 2;
when ('F') svcsmpl = 3;
when ('M') svcsmpl = 4;
when ('C') svcsmpl = 5;
otherwise svcsmpl = 6; 
end; 
*** Create the sampling stratum: stratum ***; 
length stratum $3.;
stratum = put(tnexsmpl,1.) | put(enlsmpl,1.) | put(agesmpl,1.);*** Create the family variable: family ***; 
family = input(substr(sansmp1,1,9),9.0);*** Label the variables ***; 
LABEL SVCSMPL = 'SVCSMPL - Branch of Service' 
       AGESMPL = 'AGESMPL - Age' 
       SEXSMPL = 'SEXSMPL - Sex' 
       STRATUM = 'prelim STRATUM: tnexsmpl+enlsmpl+agesmpl' 
       BGCSMPL = 'BGCSMPL - Beneficiary Group' 
       ENLSMPL = 'ENLSMPL - Enrollment Sampling Group' 
       TNEXSMPL= 'TNEXSMPL - Beneficiary TNEX region'
```

```
FAMILY = 'FAMILY - Family';
if A and B then output out.framec;
run; 
title5 'Check the Constructed Variables'; 
proc freq data=OUT.framec;
table agesmpl agesmpl*dageqy 
       age_n*dageqy 
       bgcsmpl bgcsmpl*patcat 
       enlsmpl enlsmpl*tnexreg*pcm 
    tnexsmpl tnexsmpl*tnexreg 
       sexsmpl sexsmpl*pnsexcd 
       svcsmpl svcsmpl*svccd 
       / list missing; 
format agesmpl agesmpl. 
        bgcsmpl bgcsmpl. 
        enlsmpl enlsmpl. 
        tnexsmpl tnexsmpl. 
        sexsmpl sexsmpl. 
        svcsmpl svcsmpl.; 
run; 
proc freq data=OUT.framec; 
table stratum*tnexsmpl*enlsmpl*agesmpl / list missing; 
run; 
proc freq data=OUT.framec; 
table stratum*tnexsmpl*enlsmpl*agesmpl / list missing; 
where tnexsmpl = 4;
run; 
*** Create the family code variable: famcode ***; 
proc sort data=OUT.framec; 
by family; 
run; 
data OUT.framec; 
set OUT.framec; 
by family; 
retain famcode 0; 
if first.family then famcode = famcode + 1;
label famcode = 'FAMCODE - Family Code'; 
run; 
proc print data=OUT.framec (obs = 500); 
var famcode family ssnsmpl; 
run; 
*** Create the sampling strata variable: sampstr ***; 
data OUT.framec; 
set OUT.framec;
rannum = ranuni(45099321);
run; 
proc sort data=OUT.framec; 
by famcode rannum; 
run;
```

```
data out.framec; 
set OUT.framec; 
by famcode; 
retain sampstr '000'; 
if first.famcode = 1 then sampstr = stratum; 
label sampstr = 'SAMPSTR-final sampling stratum'; 
; 
run; 
proc print data=OUT.framec (obs = 500); 
var famcode sampstr; 
run; 
proc freq data=OUT.framec(obs=100);
table famcode*sampstr*stratum*rannum/ list missing; 
run; 
proc freq data=OUT.framec; 
table sampstr*stratum/ list missing; 
run; 
title5 'Population Counts by Stratification Variables'; 
proc freq data=OUT.framec; 
table stratum sampstr / list missing; 
run; 
title5 'Check the count for guard/reserve in the frame'; 
proc freq data=OUT.framec; 
table pnlcatcd/ list missing; 
run; 
************ The End *************;
```

```
****** Project: 2006 Health Care Survey of DoD Beneficiaries - Child
*** Project number: 6077
*** Task number: 220
****** Purpose: Create the count data set for the child survey. This consists
\star\star\starof the population counts by various cell definitions:
******PSUMO = Stratification Variable Count
***PSUM1 = TNEXSMPL Count
\star\star\starPSUM2 = ENLSMPL Count
\star\star\starPSUM3 = AGESMPL Count
***TOTAL = Total Population
****** Date:
              April 2003
*** Programmer: Nancy A. Clusen Initial program by Keith Rathbun.
****** Program: L:\Q3FY2006\Programs\Sampling\countc.sas,
***Creates the child sampling frame.
****** Inputs: L:\Q3FY2006\Data\Cfinal\framec.sd2
***Child sampling frame created from the extracted DoD data set.
\star\star\star*** Outputs: L:\Q3FY2006\Data\Cfinal\countc.sd2
***Population counts by various cell definitions.
****** Notes: None
*** Updated: 1) Haixia Xu on 4/16/2004 for 2004 Child sampling
***2) Haixia Xu on 5/06/2005 to redraw 2005 child sample
***3) Haixia Xu on 7/06/2005 to redraw 2005 child sample to include
the children overseas
***4)X.Lin on 01/26/2006 for 2006 child sampling
*** Setup the titles. ***;
titlel '2006 Health Care Survey of DoD Beneficiaries - Child';
title2 'Program: L:\Q3FY2006\Programs\Sampling\countc.sas by Nancy A. Clusen';
title3 'Create population counts by various cell definitions.';
*** Setup the options. ***;
options ls=132 ps=79 nocenter compress=yes mlogic mprint symbolgen;
*** Setup the paths where the files are located. ***;
libname in \ldots \ldots \ldots \ldots \ldots \ldots \ldotslibname out '..\..\Data\Cfinal';
*** Set the stratification variable. ***;
\text{let strata} = \text{samplestr}data framec ;
set in.framec; /*(keep = sampstr prn)*/
tnexsmpl = input(substr(sampstr,1,1),1.);enlsmpl = input(substr(sampstr, 2, 1), 1.);agesmp1 = input(substr(sampstr, 3, 1), 1.);run;
```

```
TITLE5 "FREQS of FRAMEC.SD2"; 
PROC FREQ DATA=framec;
    TABLES &strata. TNEXSMPL ENLSMPL AGESMPL 
   /MISSING LIST; 
RIIN;
PROC SORT DATA=framec OUT=FRAMEC; 
   BY &strata. TNEXSMPL ENLSMPL AGESMPL; 
RUN; 
PROC MEANS DATA=FRAMEC NOPRINT; 
    BY &strata. TNEXSMPL ENLSMPL AGESMPL; 
    VAR ENLSMPL; 
    OUTPUT 
    OUT=T0(KEEP=&strata. TNEXSMPL ENLSMPL AGESMPL) 
   N=DUMMY; 
RUN; 
PROC FREQ DATA=FRAMEC NOPRINT;
    TABLES &strata. 
   /MISSING LIST OUT=T1(RENAME=(COUNT=PSUM0) 
                 KEEP=COUNT &strata.) NOPERCENT NOCUM NOPRINT; 
RUN; 
PROC FREQ DATA=FRAMEC NOPRINT; 
    TABLES TNEXSMPL 
   /MISSING LIST OUT=T2(RENAME=(COUNT=PSUM1) 
                  KEEP=COUNT TNEXSMPL) NOPERCENT NOCUM NOPRINT; 
RUN; 
PROC FREQ DATA=FRAMEC NOPRINT;
    TABLES ENLSMPL 
   /MISSING LIST OUT=T3(RENAME=(COUNT=PSUM2) 
                  KEEP=COUNT ENLSMPL) NOPERCENT NOCUM NOPRINT; 
RUN; 
PROC FREQ DATA=FRAMEC NOPRINT;
    TABLES AGESMPL 
   /MISSING LIST OUT=T4(RENAME=(COUNT=PSUM3) 
                  KEEP=COUNT AGESMPL) NOPERCENT NOCUM NOPRINT; 
RUN; 
PROC SORT DATA=T0; BY &strata.; RUN;
DATA T0; 
   MERGE T0 T1; 
    BY &strata.; 
RUN; 
PROC SORT DATA=T0; BY TNEXSMPL; RUN;
DATA T0; 
  MERGE TO T2;
   BY TNEXSMPL; 
RUN; 
PROC SORT DATA=T0; BY ENLSMPL; RUN; 
DATA T0; 
   MERGE T0 T3; 
   BY ENLSMPL; 
RUN;
```

```
PROC SORT DATA=T0; BY AGESMPL; RUN;
proc means data=framec noprint; 
var prn; 
output out=total n=total; 
run; 
DATA OUT.COUNTC;
if _n_i = 1 then set total(drop = type_i freq);
    MERGE T0 T4; 
   BY AGESMPL; 
    LABEL PSUM0 = 'PSUM0 - &strata. Count' 
          PSUM1 = 'PSUM1 - TNEXSMPL Count' 
          PSUM2 = 'PSUM2 - ENLSMPL Count' 
          PSUM3 = 'PSUM3 - AGESMPL Count' 
          TOTAL = 'TOTAL Population' 
         ; 
RUN; 
TITLE5 "Information for COUNTC.SD2"; 
PROC CONTENTS data=in.countc;
RUN; 
PROC PRINT data=in.countc; 
var &strata. tnexsmpl enlsmpl agesmpl psum0-psum3 total; 
RUN;
```

```
***2006 Health Care Survey of DoD Beneficiaries - Child
*** Project:
*** Project Number: 6077
*** Task Number:
                220
****** Purpose: Sample size determination for the 2006 DoD Child sample design
********* Date: April 2003
*** Programmer: Nancy A. Clusen Initial program by Keith Rathbun.
****** Program: L:\Q3FY2006\Programs\Sampling\samsizec.sas,
***Determine sample sizes for all child samples
****** Inputs: L:\Q3FY2006\Data\Cfinal\countc.sd2
***Population counts by various cell definitions.
****** Outputs: L:\Q3FY2006\Data\Cfinal\samsizec.sd2
***Sample sizes by various cell definitions.
****** Notes: None
****** Updated: 1)emf 04/16/2004 for 2004 Child sampling
***2)Haixia Xu on 05/06/2005 for 2005 child sampling
***3) Haixia Xu on 7/06/2005 to redraw 2005 child sample to include
the children overseas
***4) Nancy Clusen on 7/19/2005 reran the program to get sample size
with +/-6.5 for overseas RERAN with .06068
***(5)X.Lin on 01/26/2006 for 2006 Child Sampling
*** Setup the titles. ***;
titlel '2006 Health Care Survey of DoD Beneficiaries - Child';
title2 'L:\Q3FY2006\Programs\Sampling\samsizec.sas by Nancy A. Clusen';
title3 'Determine sample sizes for all child samples.';
LIBNAME IN \ldots \dota\Cfinal\';
OPTIONS PS=79 LS=132 ERRORS=2 NOCENTER mlogic mprint symbolgen;
\SLET P = .5;
                    *** PRODUCE THE MOST CONSERVATIVE SAMPLE SIZES****;
EET Z = 1.96;***97.5TH PERCENTILE FOR Z-DIST******************;
%LET SSQUARE = \&P^*(1-\&P); ***FORMULA FOR VARIANCE OF P******************%LET HLAO conus = .05; *** HALF LENGTH FOR EACH STRATUM for conus*****;
%LET HLA0_oconus = .05278;
                                ***HALF LENGTH FOR EACH STRATUM for
oconus*****;
MACRO: CALCULATE NUMERICAL PORTIONS OF VARIANCES GIVEN SAMPLE SIZES
%MACRO VAR (DAT, DOMAIN, POPSIZE, NH, ODAT) ;
DATA VARA;
      SET & DAT; BY & DOMAIN;
      VH=&POPSIZE**2*((&POPSIZE-&NH)/(&POPSIZE-1))*DE*&SSQUARE/&NH;
RIIN;
PROC MEANS DATA=VARA NOPRINT;
      VAR VH; BY & DOMAIN;
      OUTPUT OUT=&ODAT SUM=VSUM;
```
RIJN; %MEND VAR;

\*\*\*\*\*\*\*\*\*\*\*\*\*\*\*\*\*\*\*\*\*\*\*\*\*\*\*\*\*\*\*\*\*\*\*\*\*\*\*\*\*\*\*\*\*\*\*\*\*\*\*\*\*\*\*\*\*\*\*\*\*\*\*\*\*\*\*\*\*\*\*\* TO DETERMINE OPTIMAL STRATUM SIZES GIVEN PREDETERMINED VARIANCE \*\*\*\*\*\*\*\*\*\*\*\*\*\*\*\*\*\*\*\*\*\*\*\*\*\*\*\*\*\*\*\*\*\*\*\*\*\*\*\*\*\*\*\*\*\*\*\*\*\*\*\*\*\*\*\*\*\*\*\*\*\*\*\*\*\*\*\*\*\*\*; %MACRO OPTALLO(DAT,DOMAIN,POPSIZE,V0,ODAT); /\*---------------------------------------------------------- TO CALCULATE PARTIAL SUMS OF REMAINING DOMAIN SIZES NOTE: THIS SUM can be DIFFERENT FROM THE DOMAIN TOTAL !!! -------------------------------------------------------------\*/ DATA &DAT;SET &DAT; DEN = (&POPSIZE/DSUM&ITE)\*\*2\*DE/(&POPSIZE-1); COM = &POPSIZE\*SQRT(DE\*&POPSIZE/(&POPSIZE-1)); NUM = COM/DSUM&ITE; RUN; PROC MEANS DATA=&DAT NOPRINT; VAR NUM DEN COM;BY &DOMAIN; OUTPUT OUT=DSIZEA SUM=NUMS DENS COMS; RUN; DATA &ODAT; MERGE &DAT DSIZEA;BY &DOMAIN; ND=(&SSQUARE\*NUMS\*\*2)/(&V0+&SSQUARE\*DENS); NHO=ND\*COM/COMS; DROP ND NUM DEN COM NUMS DENS COMS; RUN; %MEND OPTALLO; /\*---------------------------------------------------------------- TO RETRIVE THE NUMBER OF OBSERVATIONS IN A SAS DATA SET ------------------------------------------------------------------\*/ %MACRO NUMOBS(DSN); %GLOBAL NUM;/\* THIS MACRO CONTAINS THE NUMBER OF OBS IN THE DATA\*/ DATA \_NULL\_; IF 0 THEN SET &DSN NOBS=COUNT; CALL SYMPUT('NUM',LEFT(PUT(COUNT,8.))); STOP; RIIN: %MEND NUMOBS; /\*---------------------------------------------------------------- ITERATE UNTIL THE REMAINING DOMAINS HAVE NHO GREATER THAN THE PREVIOUS SAMPLE SIZES -----------------------------------------------------------------\*/ %MACRO ITERATE; %OPTALLO(STE,DOM&ITE,POPSIZE,VSTAR,OSTAT); DATA FIN&I STE; SET OSTAT; IF NHF < NHO THEN FIN = FIN  $+1$ ; IF FIN=&I then output FIN&I; IF FIN =  $&I + 1$  then output STE; RUN; %VAR(FIN&I,DOM&ITE,POPSIZE,NHF,SUMMARY); DATA STE; MERGE STE (IN=A) SUMMARY ;BY DOM&ITE; IF A;

```
 IF VSUM=. THEN VSUM=0;****SHULD EXIST!!!; 
         VSTAR= VSTAR - VSUM/DSUM&ITE**2; 
         DROP VSUM; 
RIIN:
%MEND ITERATE; 
/*-------------------------------------------------------------------- 
        MAIN PART OF THE PROGRAM: 'ITE' INDICATES THE LEVEL OF DOMAINS 
---------------------------------------------------------------------*/ 
%MACRO MPART(ITE); 
PROC SORT data=indata;BY DOM&ITE;RUN;
%VAR(INDATA,DOM&ITE,POPSIZE,NHF,SUMMARY); 
DATA CHKVAR; ***TO COMPARE THE VARIANCE TO THE PRECISION REQUIREMENT;
         MERGE SUMMARY INDATA;BY DOM&ITE; 
        FIN=1; MARGIN=SQRT((VSUM/DSUM&ITE**2)*1.96**2)/HL&ITE; 
         IF MARGIN > 1 THEN FIN=FIN+1; 
         DROP VSUM MARGIN; /* SHOULD DROP 'VSUM'VARIABLE HERE !!! */ 
RUN; 
***DATA SET INCLUDING STRATA HAVING FINAL SAMPLE SIZE AT THIS STEP***; 
DATA FIN1 STE; 
         SET CHKVAR;BY DOM&ITE; 
        VSTAR = (HL&ITE/1.96)**2;
IF FIN=1 then output FIN1; 
IF FIN=2 then output STE; 
RUN; 
%NUMOBS(STE); 
\SLET I = 1;
%IF &NUM=0 %THEN %GOTO FDSN; 
/*----------------------------------------------------------------------------
- 
         ITERATE MACRO TO UPDATE SAMPLE SIZES TO MEET THE PRECISION 
REQUIREMENTS 
         THIS PART NEEDS TO BE REFINED TO ALLOW TO STOP THE PROGRAM WHENEVER 
NEEDED 
------------------------------------------------------------------------------
--* /
$DO $UNITIL(&NUM = 0);\SLET I = \SEVAL(\&I +1);
         %ITERATE; 
         %NUMOBS(FIN&I); 
\sqrt[6]{EMD}}:
/*-------------------------------------------------------------------------- 
         GIVE THE REMAINING DOMAINS OPTIMAL SAMPLE SIZES 
                   ----------------------------------------------------------------------------*/ 
EET I = EVAL(&I +1);
DATA FIN&I;SET STE; 
        NHF = NHO;RIJN;
/*--------------------------------------------------------------------------- 
         COMBINE THE DATASETS INTO ONE 
-----------------------------------------------------------------------------
*/
```

```
%FDSN:
DATA STEP9;
    SET FIN1;
$DO J=2 $TO &I;DATA STEP9;
        SET STEP9 FIN&J;
    RUN;
\SEND;
%MEND MPART;
START THE MAIN PROGRAM:
DATA INDATA;
    SET IN. countc;
    DOM0 = samplestr/*STRATUM*/;dom1 = \text{trexsmp1};DOM2 = enlsmpl;DOM3 = agesmp1;DOM4 = 1;popsize = psum0;
    dsum1 = psum1;dsum2 = psum2;
    dsum3 = psum3;dsum4 = total;de = 1\starSET INITIAL SAMPLE SIZES
if tnexsmpl in (1, 2, 3) then NUM=&Z**2*DE*&SSQUARE/&HLA0_conus**2;
else if tnexsmpl =4 then NUM=\&Z^{**}2*DE*\\&SSUMRE/\\&HLA0 oconus**2;
    NHZERO=NUM/ (1+(NUM-1)/POPSIZE);
    NHF = NHZERO;PRECISION REQUIREMENTS
***FOR TNEXSMPL REGIONS******;
if tnexsmpl in (1, 2, 3) then
    HL1 = 0.02;/*conus*/
else if tnexsmpl =4 then
    HL1 = 0.05;/*oconus*/
    HL4 = 0.01;***FOR THE WHOLE*********;
    DROP NUM;
RUN;ADJUST INITIAL SAMPLE SIZE TO SATISFY THE DOM&ITE PRECISION
REQUIREMENT
         ----------------
$MPART(1);**-------------
         CTEATE STATUS&ITE SO THAT FIN VALUES CAN REFLECT ITE TOO
DATA INDATA; SET STEP9;
```

```
 STATUS1=10+FIN; 
DROP FIN; 
RUN; 
************************************************************ 
        ACCOUNT FOR OVERALL PRECISION REQUIREMENT
***********************************************************; 
%mpart(4)DATA FINAL;SET STEP9; 
         STATUS4=40+FIN; 
        NHF4=NHF;
         VH=POPSIZE**2*((POPSIZE-NHF)/(POPSIZE-1))*DE*&SSQUARE/NHF; 
RIJN;
*--------------------------------------------------------------------------- 
         CHECK IF THE FINAL SAMPLE SIZES MEET ALL PRECISION REQUIREMENTS 
----------------------------------------------------------------------------; 
PROC SORT DATA=FINAL; BY DOM1; RUN;
PROC MEANS NOPRINT DATA=FINAL; VAR VH; BY DOM1;
         OUTPUT OUT=FDATA1 SUM=V1; 
RUN; 
DATA FINAL;MERGE FINAL FDATA1;BY DOM1; 
PROC SORT DATA=FINAL; BY DOM2; RUN;
PROC MEANS DATA=FINAL NOPRINT;VAR VH;BY DOM2; 
         OUTPUT OUT=FDATA2 SUM=V2; 
RUN; 
DATA FINAL;MERGE FINAL FDATA2;BY DOM2; 
PROC SORT data=final;BY DOM3;RUN;
PROC MEANS DATA=FINAL NOPRINT; VAR VH; BY DOM3;
         OUTPUT OUT=FDATA3 SUM=V3; 
RUN; 
DATA FINAL; MERGE FINAL FDATA3; BY DOM3;
PROC MEANS DATA=FINAL NOPRINT; VAR VH;
         OUTPUT OUT=FDATA4 SUM=V4; 
RIJN;
DATA FINAL; IF _N = 1 THEN SET FDATA4;
         SET FINAL; 
         P0=SQRT(((POPSIZE-NHF)/(POPSIZE-1))*DE*&SSQUARE/NHF)*1.96; 
         P1=SQRT((V1/DSUM1**2)*1.96**2); 
         P2=SQRT((V2/DSUM2**2)*1.96**2); 
         P3=SQRT((V3/DSUM3**2)*1.96**2); 
         P4=SQRT((V4/DSUM4**2)*1.96**2); 
RUN; 
******************************************************** 
        ACCOUNT FOR EXPECTED RESPONSE RATES
*******************************************************; 
DATA RESP; 
        SET FINAL; 
*Use the overall RR 30% for conus children, and 22.7% for oconus children; 
        if tnexsmpl in (1, 2, 3) then NHFF=INT(NHF/0.30)+1;
        else if tnexsmpl = 4 then NHFF=INT(NHF/0.227)+1;
RUN; 
DATA LAST;SET RESP; 
        nhf = int(nhf) + 1;nhzero = int(nhzero)+1;
         BWT = POPSIZE/NHFF; 
PROC SORT data=LAST; BY DOM0; run;
```
PROC MEANS DATA=LAST; VAR NHZERO nhf NHFF BWT; RUN; PROC PRINT DATA=LAST; VAR DOM0 DOM1 P0 P1 DOM2 P2 DOM3 P3 p4 POPSIZE NHFF; sum  $n$ hff; RUN;  $\star$ CREATE THE DATA SET CONTAINING THE FINAL SAMPLE SIZES DATA IN. samsizec; SET LAST; KEEP sampstr/\*STRATUM\*/ POPSIZE NHFF;  $RUN$ ;
## Drawing the Child Sample

```
*** Project:
              2006 Health Care Survey of DoD Beneficiaries - Child
****** Purpose: Select the child sample from the child sampling frame.
****** Date:
             April 30, 2002
*** Programmer: Nancy A. Clusen
****** Program: L:\Q3FY2006\Programs\Sampling\samplc01.sas,
***Selects the sample from the child sampling frame.
\star\star\star*** Inputs: L:\Q3FY2006\Data\Cfinal\framec.sd2
***Child sampling frame created from the extracted DoD data set.
******L:\Q3FY2006\Data\Cfinal\samSIZEC.sd2
***Sample size information for each stratum.
****** Outputs: L:\Q3FY2006\Data\Cfinal\samplc.sd2
***The child sample created from the child sampling frame.
****** Notes: None
****** Updated: 1) Haixia Xu on 04/16/2004 for 2004 Child sampling
***2) Haixia Xu on 05/06/2005 for 2005 child sampling
\star\star\star3) Haixia Xu on 07/06/2005 to redraw 2005 child sample to include
the children overseas
***4)X.Lin on 01/26/2006 for 2006 child sampling
****** Setup the titles. ***;
titlel '2006 Health Care Survey of DoD Beneficiaries - Child';
title2 'Program: L:\Q3FY2006\Programs\Sampling\samplc01.sas by Nancy';
title3 'Select the child sample from the child sampling frame.';
*** Setup the options. ***;
options 1s=132 ps=79 nocenter compress=yes;
*** Setup the paths where the files are located. ***;
libname in v6'..\\.\\Data\Cfinal\\'ilibname out v6 '..\..\Data\Cfinal\';
*** Change the information in the csize data set to conform to proc
surveyselect. ***;
title5 'Information for the samSIZEC.SD2 Data Set';
proc contents data=in.samsizec;
run;
data sam_size (keep = sampstr _nsize_);
set in.samsizec (rename = (nhff = nsize_);
run;
proc contents data=sam_size;
run;
title5 'Information for the FRAMEC. SD2 Data Set';
data framec;
```
set in.framec; run; proc contents data=framec; run; proc sort data=framec; by sampstr; run; proc sort data=sam\_size; by sampstr; run; title5 'Information for the Child Sample'; proc surveyselect data = framec out = samplc method = sys sampsize = sam\_size sort = serp seed = 96167652 stats; strata sampstr; control famcode age\_n sexsmpl; run; data out.samplc01; set samplc (rename = (samplingweight = BWT selectionprob = SEL\_PROB)); run; title5 'Check for Multiple Children with the Same Sponsor'; proc freq data=out.samplc01 noprint; table famcode / list missing out=m\_fam; run; data m\_fam; set m\_fam (keep = famcode count); if count > 1 then output m\_fam; run; proc print data=m\_fam; run; proc sort data=out.samplc01; by famcode; run; proc sort data=m\_fam; by famcode; run; data out.multifam mf\_only s\_only; merge out.samplc01 (in = in\_s)  $m_f$ am (in = in\_mf); by famcode; if in\_s = 1 and in\_mf = 1 then output out.multifam; else if  $in_s = 0$  and  $in_m f = 1$  then output  $mf_0nly$ ; else if  $in_s = 1$  and  $in_m f = 0$  then output  $s_l$ only; run;

proc freq data=out.multifam; table famcode\*sampstr / list missing; run; title5 'Check the Actual Stratum Sizes'; proc freq data=out.samplc01; table stratum / list missing; run; title5 'Region, Age, and Enrollee Group for the Frame'; proc freq data=in.framec; table tnexsmpl age\_n enlsmpl sexsmpl / list missing; run; title5 'Region, Age, and Enrollee Group for the Sample'; proc freq data=out.samplc01; table tnexsmpl age\_n enlsmpl sexsmpl / list missing; run; title5 'Cross of Age and sex for the Frame and Sample'; proc freq data=in.framec noprint; table age\_n\*sexsmpl / list missing out=frmpct; run; data frmpct (keep = sexsmpl age\_n frame); set frmpct (rename =  $(\text{percent} = \text{frame})$ ); run; proc freq data=out.samplc01 noprint; table age\_n\*sexsmpl / list missing out=smplpct; run; data smplpct (keep = sexsmpl age\_n sample); set smplpct (rename = (percent = sample)); run; proc sort data=frmpct; by age\_n sexsmpl; run; proc sort data=smplpct; by age\_n sexsmpl; run; data percents; merge frmpct smplpct; by age\_n sexsmpl; diffpct=sample-frame; reldiffpct=diffpct/frame; run; title5 "Comparison of the distributions of age\_n\*sexsmpl between the sample and the frame"; proc print data=percents; var age\_n sexsmpl sample frame diffpct reldiffpct; sum sample frame; run;

```
proc univariate data=percents;
var diffpct reldiffpct;
run;
title5 'Sample Counts';
proc freq data=out.samplc01;
table sampstr / list missing ;
run;
title5 'Sampling Weight by Stratum';
proc freq data=out.samplc01;
table sampstr*BWT / list missing ;
run;
title5 'Weighted Sample Counts';
proc freq data=out.samplc01 noprint;
table sampstr / list missing out=wtcnt;
weight BWT;
run;
data wtcnt(rename=(count=wtcnt));
set wtcnt(keep=sampstr count);
run;
title5 'Frame Counts';
proc freq data=in.framec noprint;
table sampstr / list missing out=frmcnt;
run;
data frmcnt(rename=(count=frmcnt));
set frmcnt(keep=sampstr count);
run;
data counts;
merge wtcnt(in=A) frmcnt(in=B);
by sampstr;
diffcnt=wtcnt-frmcnt;
if A and B;
run;
title5 "Comparison of the weighted sample counts and the frame counts by
sampstr";
proc print data=counts;
sum frmcnt wtcnt;
run;
proc univariate data=counts;
var diffcnt;
run;
****************************
                            **********************
                                                    **********************
* Create the ENBGSMPL variable.
* Note: This var was created in samplc03.sas in q3 2000.
DATA out.samplc01;
  SET out.samplc01;
```

```
select (patcat); 
   when ('ACTDTY') ENBGSMPL='01';
    when ('DEPACT') 
       do; 
           select (pcm); 
             when ('CIV') ENBGSMPL='02';
             \begin{tabular}{ll} when ( 'MTF' ) & ENBGSMPL=& '03' ;\\ when ( ' ' ) & ENBGSMPL=& '04' ; \end{tabular}ENBGSMPL='04';
              otherwise ENBGSMPL='c'; 
           end; 
       end; 
    when('NADD<65') 
       do; 
           select (pcm); 
             when ('CIV') ENBGSMPL='05';
             when ('MTF') ENBGSMPL='06';
             when (' ') ENBGSMPL='07';
              otherwise ENBGSMPL='d'; 
           end; 
       end; 
   when('NADD65+') ENBGSMPL='10';
    when('UNKNOWN') 
       do; 
           if pntypcd='S' then 
              do; 
                 if pnlcatcd in ('A','J','N','V') then ENBGSMPL='01'; 
                 else if dageqy = ' ' then ENBGSMPL='f'; 
                 else if dageqy <= '064' then 
                    do; 
                        select (pcm); 
                          when ('CIV') ENBGSMPL='05';
                          when ('MTF') ENBGSMPL='06';
                          when (' ') ENBGSMPL='07';
                           otherwise ENBGSMPL='g'; 
                        end; 
                    end; 
                 else if dageqy > '064' then ENBGSMPL='10'; 
              end; 
           else if pntypcd='D' then 
              do; 
                  if pnlcatcd in ('A','J','N','V') then 
                     do; 
                         select (pcm); 
                           when ('CIV') ENBGSMPL='02';
                           when ('MTF') ENBGSMPL='03';
                           when (' ') ENBGSMPL='04';
                            otherwise ENBGSMPL='h'; 
                         end; 
                     end; 
                 else if dageqy = ' ' then ENBGSMPL='i';
                  else if dageqy <= '064' then 
                         do; 
                            select (pcm); 
                               when ('CIV') ENBGSMPL='05';
                               when ('MTF') ENBGSMPL='06';
                              when ('') ENBGSMPL='07';
                                otherwise ENBGSMPL='j'; 
                            end; 
                         end;
```
else if dageqy > '064' then ENBGSMPL='10';  $end;$ else ENBGSMPL='e';  $end;$ otherwise ENBGSMPL='b'; end; DROP PNTYPCD; LABEL ENBGSMPL = 'ENBGSMPL-Enrollment Beneficiary group'; RUN; ENBGSMPL ENBGSMPL\*dagegy title5 "Freq of dagegy pnlcatcd PATCAT\*dageqy\*pnlcatcd "; PROC FREO; TABLES ENBGSMPL dageqy ENBGSMPL\*dageqy pnlcatcd PATCAT\*dageqy\*pnlcatcd /MISSING LIST; RUN; title5 "Freq of enrid for Children overseas"; PROC FREQ; TABLES enrid/MISSING LIST; where  $t$ nexsmpl=4; RUN; \*CREATE IN HOUSE AND CLIENT DATASETS \*\*\*; data out.samplc; set out.samplc01; drop patcat pnlcatcd; run; proc contents; run; data out.samplc01 (keep= AGESMPL AGE\_N BWT DAGEQY DHSRGN ENLSMPL FAMCODE MPRID PCM TNEXREG SAMPSTR SEL\_PROB SEXSMPL STRATUM TNEXSMPL ENBGSMPL); set out.samplc01; run; proc contents; run;

**APPENDIX E** 

**TECHNICAL BACKGROUND IN DETERMINING THE SAMPLE SIZES**

*PAGE IS INTENTIONALLY LEFT BLANK TO ALLOW FOR DOUBLE-SIDED COPYING* 

## **Technical Background for the Algorithm**

To attain the required half-length  $HL$  for confidence intervals, the required sample size n was obtained while incorporating finite population correction factors.

For simple random samples (SRS) of size  $n$  from finite populations of size  $N$ , the variance of  $p$  is:

$$
(E.1) \tV_{SRS}(p) = \frac{P(I - P)}{n} \left(\frac{N - n}{N - I}\right)
$$

Because the expected sample sizes for all strata for the 2006 HCSDB Child survey are sufficiently large, the standard formula (4.1) in Chapter IV can be used in constructing the confidence interval of  $P$ . Let  $B$  denote the required half-length interval for  $P$ . With the variance of  $P$ , we can determine the sample size to attain the precision requirement B by solving the following equation with respect to n:

(E.2) 
$$
B = z_{1-\alpha/2} \sqrt{\frac{P(I-P)}{n} \left(\frac{N-n}{N-I}\right)}
$$

implies

(E.3)  

$$
n = \frac{\frac{z_{1-\alpha/2}^2 [P(I-P)]}{B^2}}{1 + \frac{1}{N} \left( \frac{z_{1-\alpha/2}^2 [P(I-P)]}{B^2} \right)}
$$

This formula was used as the first step in determining initial sample sizes for all strata in the 2006 HCSDB.

Note from formula (E.3), sample sizes vary according to values of the proportion P. As P becomes closer to 0.5,  $n$  becomes larger. Because characteristics of interest of this survey could have values ranging from zero to one, the resulting sample sizes lie within a wide range of values with the largest value associated with  $P=0.5$ . For sample size determination, we used a P value of 0.5, which ensures that the sample size will be large enough to meet or exceed the predetermined precision requirement for all proportions to be estimated.

Since the sample size is being defined to construct a 95 percent interval for  $P = 0.5$  with a halflength interval less than or equal to B,  $z<sup>1-α/2</sup>$  can be replaced with  $z<sup>975</sup>$  which is 1.96. Formula (E.3) can then be specified as the following:

(E.4) 
$$
n = \frac{\frac{.9004}{B^2}}{1 + \frac{1}{N} \left(\frac{.9604}{B^2}\right)}
$$

where .9604 was obtained from  $_{Z.975} P (1 - P)$  with  $P = 0.5$ . The formula (E.4) can then be applied to determine the sample size to achieve  $B$  in estimating stratum-level estimates.

*.9604* 

Recall that the 2006 HCSDB employs a stratified sample design. Since we wish to estimate the proportion of beneficiaries from domain  $d$  having a certain characteristic, an estimate of the proportion  $P_d$  can be obtained as the weighted sum of stratum-level proportion estimates:

(E.5) 
$$
p_d = \sum_{h \in d} \frac{N_h}{N_d (+)} p_h,
$$

where  $N_h$  is the population size for stratum h,  $N_d(+)$  is the sum of  $N_h$  over domain d, and  $p_h$ is the estimated proportion for the  $h$ -th stratum. Since the sampling is independent across strata, the variance of estimated proportion  $p_d$  is the sum of stratum-level variances:

(E.6) 
$$
V_{d} = \sum_{h \in d} \left( \frac{N_{h}}{N_{d}} \right)^{2} \left( \frac{N_{h} - n_{h}}{N_{h} - 1} \right) \frac{P_{h}(1 - P_{h})}{n_{h}}
$$

where  $n_h$  is the sample size in stratum h and  $P_h$  is the stratum-level proportion for stratum h. Like the single stratum case, all stratum-level proportions are assumed to be 0.5, and thus the formula (E.6) can be reduced to the following:

(E.7) 
$$
V_{d} = \sum_{h \in d} \left( \frac{N_{h}}{N_{d}} \right)^{2} \left( \frac{N_{h} - n_{h}}{N_{h} - 1} \right)^{2.5}
$$

The minimum sample size satisfying the requirements for a predetermined half-length interval  $B_d$ is:

(E.8)  

$$
n_d = \frac{\left(\sum_{h \in d} \frac{N_h}{N_d} \sqrt{\frac{N_h}{N_h - 1}} \sqrt{P_h (1 - P_h)}\right)^2}{\frac{B_d^2}{Z_{1 - \alpha/2}^2} + \sum_{h \in d} \frac{N_h^2}{N_d^2} \left(\frac{1}{N_h - 1}\right) P_h (1 - P_h)}
$$

With the same specifications above, formula (E.8) can be specified as:

(E.9) 
$$
n_d = \frac{.25 \left( \sum_{h \in d} \frac{N_h}{N_d} \sqrt{\frac{N_h}{N_h - 1}} \right)^2}{\frac{B_d^2}{3.8416} + .25 \sum_{h \in d} \frac{N_h^2}{N_d^2 N_h - 1}},
$$

where  $P_h(I - P_h) = (.5)(.5) = 0.25$  for all h and  $z_{.975}^2 = 3.8416$ .

The domain sample size  $n_d$  in (E.9) is based on the following optimal stratum sample sizes:

(E.10) 
$$
n_{h} = n_{d} \frac{N_{h} \sqrt{\frac{N_{h}}{N_{h}-1}} \sqrt{P_{h}(1-P_{h})}}{\sum_{h \in d} N_{h} \sqrt{\frac{N_{h}}{N_{h}-1}} \sqrt{P_{h}(1-P_{h})}}
$$

Likewise, this formula becomes

(E.11) 
$$
n_{h} = n_{d} \frac{N_{h} \sqrt{\frac{N_{h}}{N_{h} - 1}}}{\sum_{h \in d} N_{h} \sqrt{\frac{N_{h}}{N_{h} - 1}}}
$$

After the stratum size for eligible respondents was finally determined, an anticipated response rate  $R$  was incorporated to get the final stratum sample size:

$$
(E.12) \t\t nh,F = \frac{n_h}{R}
$$